#### **Министерство образования и науки Российской Федерации** Федеральное государственное бюджетное образовательное учреждение высшего образования **АМУРСКИЙ ГОСУДАРСТВЕННЫЙ УНИВЕРСИТЕТ (ФГБОУ ВО «АмГУ»)**

Факультет энергетический

Кафедра автоматизации производственных процессов и электротехники Направление подготовки 15.03.04 «Автоматизация технологических процессов и производств»

Направленность (профиль) программы «Автоматизация технологических процессов и производств в энергетике»

> ДОПУСТИТЬ К ЗАЩИТЕ И.о. заведующего кафедрой \_\_\_\_\_\_\_\_\_\_\_\_\_А. А. Остапенко « $\qquad \qquad$   $\qquad \qquad$   $\qquad$   $\qquad$

# **БАКАЛАВРСКАЯ РАБОТА**

на тему: Система автоматического управления электрокотельной (комплексная выпускная квалификационная работа)

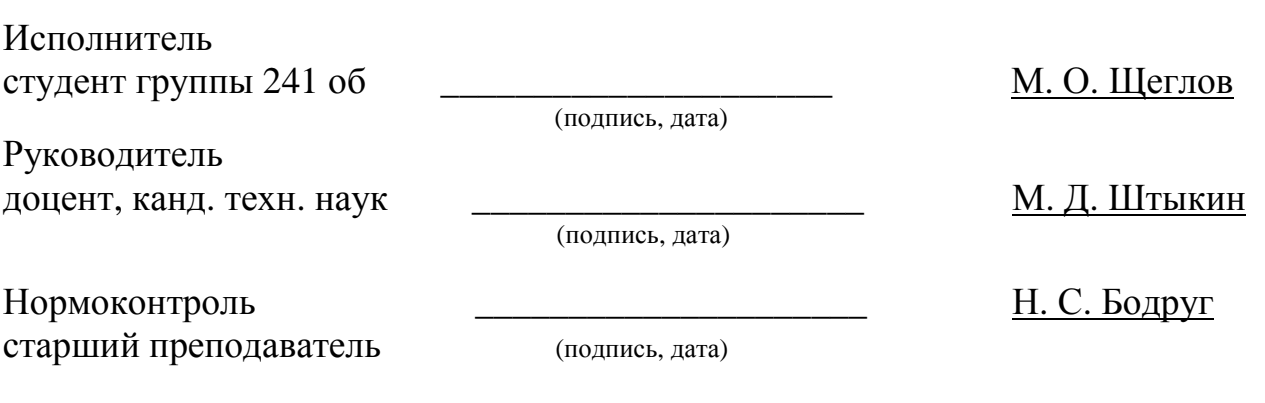

Благовещенск 2016

#### **Министерство образования и науки Российской Федерации**

Федеральное государственное бюджетное образовательное учреждение высшего образования **АМУРСКИЙ ГОСУДАРСТВЕННЫЙ УНИВЕРСИТЕТ (ФГБОУ ВО «АмГУ»)** 

Факультет энергетический

Кафедра автоматизации производственных процессов и электротехники

### УТВЕРЖДАЮ И.о. заведующего кафедрой \_\_\_\_\_\_\_\_\_\_\_\_\_А. А. Остапенко

(подпись)

«\_\_\_\_\_\_\_» \_\_\_\_\_\_\_\_\_\_\_\_2016 г,

### **ЗАДАНИЕ**

К выпускной квалификационной работе студента*Щеглова Максима Олеговича* 1. Тема выпускной квалификационной работы:*Система автоматического управления электрокотельной* 

(утверждена приказом от 07.12.2015г. № 2530-уч)

2. Срок сдачи студентом законченной работы *14 июня 2016 года.*

3. Исходные данные к выпускной квалификационной работе: *1)ФГОС направления подготовки бакалавров 15.03.04 Автоматизации технологических процессов и производств; 2)Учебный план направления подготовки бакалавров 15.03.04 Автоматизации технологических процессов и производств.*

4. Содержание выпускной квалификационной работы:

*1) Объект автоматизации;*

*2) Разработка аппаратной части проектируемой системы;*

*3) Разработка ПО;*

*4) Экологичность и безопасность.*

5. Перечень материалов приложения:

*Лист 1: Общий вид электрокотельной и температурный график;*

*Лист 2:Функциональная и структурнаясхема;*

*Лист 3:Конфигурирование входов-выходов и визуализация;*

*Лист 4: Алгоритм выполнения програмы;*

*Лист 5: Щит управления;*

*Лист 6:Элементы электрокотельной и схемы их подключения;*

6. Дата выдачи задания*7 декабря 2015 года.*

Руководитель выпускной квалификационной работы: *Штыкин Михаил Дмитриевич, доцент, канд. тех. наук.*

(фамилия, имя, отчество, должность, ученая степень, ученое звание)

Задание принял к исполнению (дата):

(подпись студента)

#### РЕФЕРАТ

Бакалаврская работа содержит 81 страницу, 21 рисунок, 16 источников, 1 формулу.

# ПЛК, CODESYS, БИБЛИОТЕКА, ТЕХНИЧЕСКОЕ ЗАДАНИЕ, МОН-ТАЖНАЯ СХЕМА, АЛГОРИТМ, СХЕМА ПОДКЛЮЧЕНИЯ, ФУНКЦИО-НАЛЬНАЯ СХЕМА, ЭЛЕКТРОПРИВОД, РЕЛЕ, ЩИТ УПРАВЛЕНИЯ, СПЕ-ЦИФИКАЦИЯ

В работе разработана система автоматического управления электрокотельной

Основу методологии разработки составляют большая теоретическая база знаний, полученная в процессе обучения, а также практические навыки, необходимые для реализации данного проекта.

На основании полученных знаний была разработана функциональная схема автоматизации, электрическая принципиальная схема, монтажная схема шкафа управления. Проведен монтаж системы. Разработано ПО. Система протестирована на работоспособность.

# СОДЕРЖАНИЕ

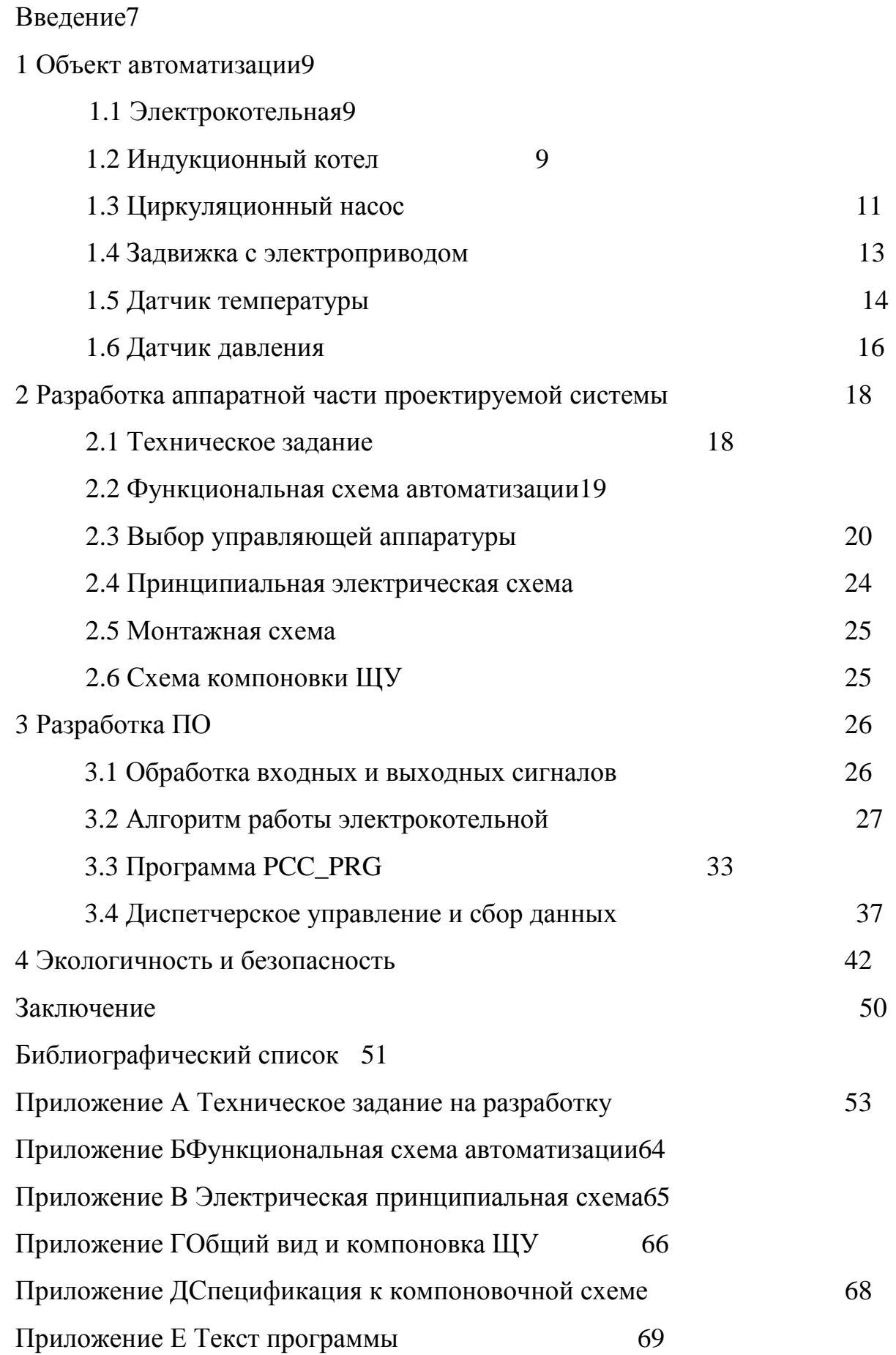

#### ВВЕДЕНИЕ

В настоящей выпускной квалификационной работе рассматривается разработка системы автоматического управления электрокотельной.

Электрокотел - предназначен для обогрева помещения посредством нагрева теплоносителя электрическим током в момент протекания через него. В народе электрокотлы чаще называют электробойлерами.

В настоящее время наиболее распространены три вида электрических котлов отопления:

-ТЭНовые электрокотлы - с нагревателями электрического типа;

-электродные электрокотлы;

-индукционные.

Каждый из этих видов электрических котлов имеет свои недостатки и преимущества.Нагревательным элементом первого типа котлов является реостатный патрон, н-р, ТЭН. Его устанавливают в баке теплообменнике. Если в приборе установлено несколько нагревательных элементов, то мощность котла будет равна их общей мощности.

Второй тип котлов - электродные котлы - функционируют за счет прохождения через воду электрического тока. Электрический ток в данном виде выступает как проводник между электродами, выделяя при этом тепло и нагревая воду. Для воды с низкой удельной электропроводностью более приемлемы 3 ехфазные электродные водогрейные котлы с напряжением в 0,4 кВ.Мощность электродных котлов регулируется за счет плавного изменения активной площади электродов вследствие перемещения фторопластовых пластин. Котлы реостатного типа менее компактны, чем электродные, но и менее требовательны к качеству воды. Функционирует электрокотел за счет движения нагретого теплоносителя (антифриз или вода) по трубам при помощи циркуляционного насоса или без него, и передачи тепла в отопительные приборы - конвекторы или радиаторы.

Третий тип - индукционные. Это один из новых видов электрических котлов, который для нагрева воды использует индукционный ток. Конструкционно индукционный электрический котел представляет собой металлический сердечник в виде лабиринта труб, на который надета обмотка-индуктор. Создаваемое индуктором электромагнитное поле очень быстро нагревает сердечник, а тот передает тепло воде или другому теплоносителю, который прокачивается через него циркуляционным насосом. При этом микровибрация внутри такого котла защищает стенки лабиринта от накипи. Поэтому для такого котла не имеет особого значения качество и вид теплоносителя. Он может быть любым: от обычной воды до антифриза или масла. КПД таких котлов достигает 99%, а потребление электроэнергии уменьшается на 20-30%.

Достоинства и недостатки электрокотлов:

-Сегодня самым дешевым видом топлива считается газ, но не каждый россиянин имеет возможность подключить свой дом к газопроводу. Одним из вариантов отопления для них является электрический котел.

-Компактность, простота конструкции. Электрокотел имеет конструкцию, не нуждающейся в регулярном уходе, как жидкотопливный котел, и постоянного присутствия человека для обслуживания системы отопления, как в случае с твердотопливным котлом.

-Простота эксплуатации и монтажа. В связи с простой конструкцией электрокотла, монтаж обойдется в значительно меньшую сумму по сравнению с котлами на жидком и твердом топливе, имеющим также необходимость монтажа дымовой трубы. Отсутствие необходимости в регулярном подвозе топлива.

Недостатки:

-Привязка к линии электропитания. Основным недостатком электрокотлов является привязка к лини электропитания.

-В случае перебоев с электроснабжением работа котла останавливается. Высокая цена электроэнергии.

-Для котла с мощностью выше 6 кВт необходимо проводить отдельную 3 фазную проводку.

-Для предотвращения накипи необходимо устанавливать дополнительные очистительные фильтры.

# 1 ОБЪЕКТ АВТОМАТИЗАЦИИ

## **1.1 Электрокотельная**

В состав электрокотельной, общий вид которой представлен на рисунке 1, входит:

- 1. Котел типа ИКН 0,4 кВ;
- 2. Центробежные насосы;
- 3. Приводы управления задвижками;
- 4. Щит управления;
- 5. Датчики: температуры, давления.

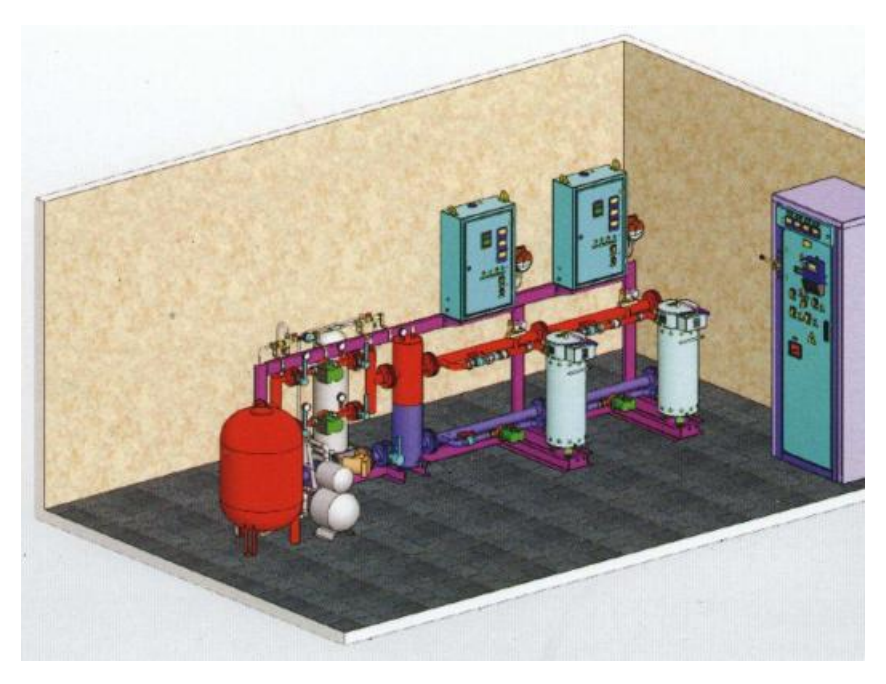

Рисунок 1 – Общий вид электрокотельной

# *1.2 Индукционный котел*

Для того чтобы определить необходимую мощность электрокотлакотла произведем расчет необходимой мощности по формуле:

$$
W=S*Wy\mu/10 M^2, \qquad (1)
$$

Где W - мощность котла

S - общая площадь отапливаемых помещений

 Wуд - удельная мощность устройства, она устанавливается для региона (в нашем случае он равен 1)

Электрокотельная будет отапливать 5 частных домов общей площадью 600 м² и производственные помещения площадью 1100 м². Подставив эти значения в формулу получим:

 $1700*1$  $\mathbf{1}$ =170кВт.

Итого необходимая мощность котла равна 170 кВт. Исходя из этого параметра и был выбран котел мощностью 200 кВт.

Мной было принято решение в качестве главного рабочего органав электрокотельной использовать индукционный котел мощностью 200 кВт и напряжением 380 В фирмы SAVсерии SPEC+ модель SAV200. Ввиду явных преимуществ перед остальными видами котлов, а именно:

-нет необходимости замены нагревательных элементов, как в ТЭНовых котлах;

-практически не образовывается накипь и поэтому не снижается эффективность теплоотдачи;

-могут работать с любым видом теплоносителя;

-высокий КПД и экономичность;

-быстрый нагрев теплоносителя (5-7 минут);

-пожаро- и электробезопасны;

-нет необходимости замены комплектующих во время эксплуатации;

-большой срок службы (30 лет и более).

Так же имеются недостатки:

-относительно большая масса;

-возможно использование только в закрытых системах с принудительной циркуляцией теплоносителя;

-более высокая цена.

Так-как критерий по массе играет последнюю роль, то этим параметром можно пренебречь. В нашем случае применима система с принудительной циркуляцией теплоносителя. Высокая цена компенсируется экономией за счет высокого КПД.Общий вид котла представлен на рисунке 2.

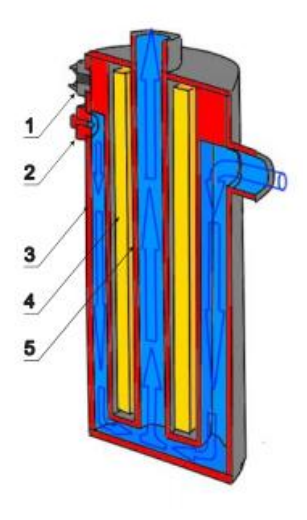

Рисунок 2 - Общий вид индукционного котла SAV200, где 1- электрический вывод; 2- ручной воздухосброс; 3-кожух котла; 4- индукционная катушка; 5- сердечник

Более подробные характеристики электрокотла приведены в таблице 1 Таблица 1 – Технические характеристики индукционного котла от производителя SAV

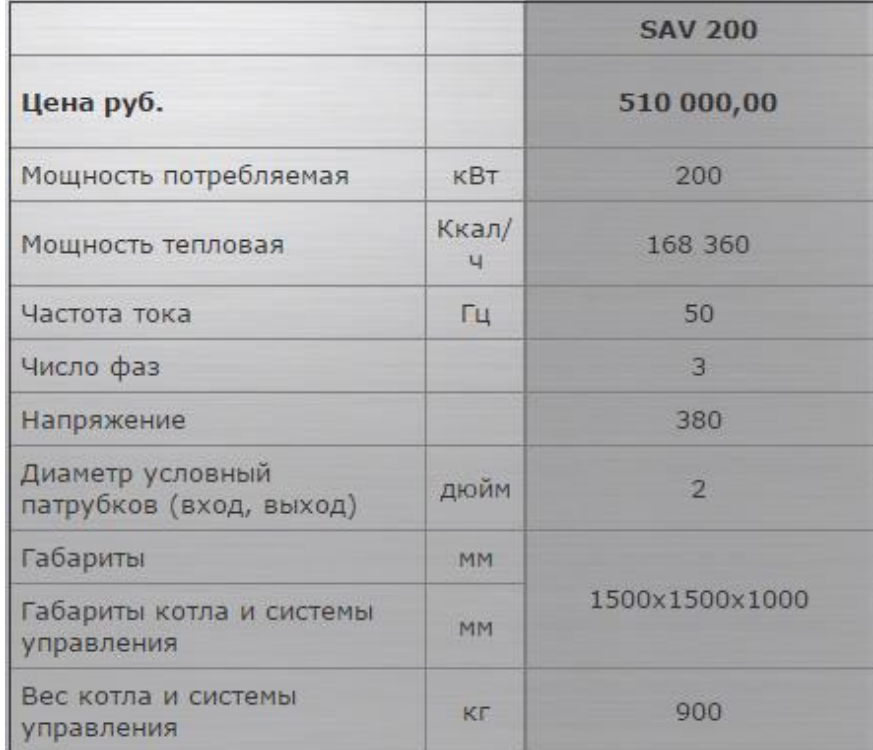

### *1.3 Циркуляционный насос*

Циркуляционный насос с мокрым ротором и резьбовым соединением. Предназначен для циркуляции воды в системе отопления. При рабочем давлении в системе 0,22 Мпа подойдет насос Wilo-Star-RS 30/6, общий вид и габаритные размеры которого представлены на рисунке 3

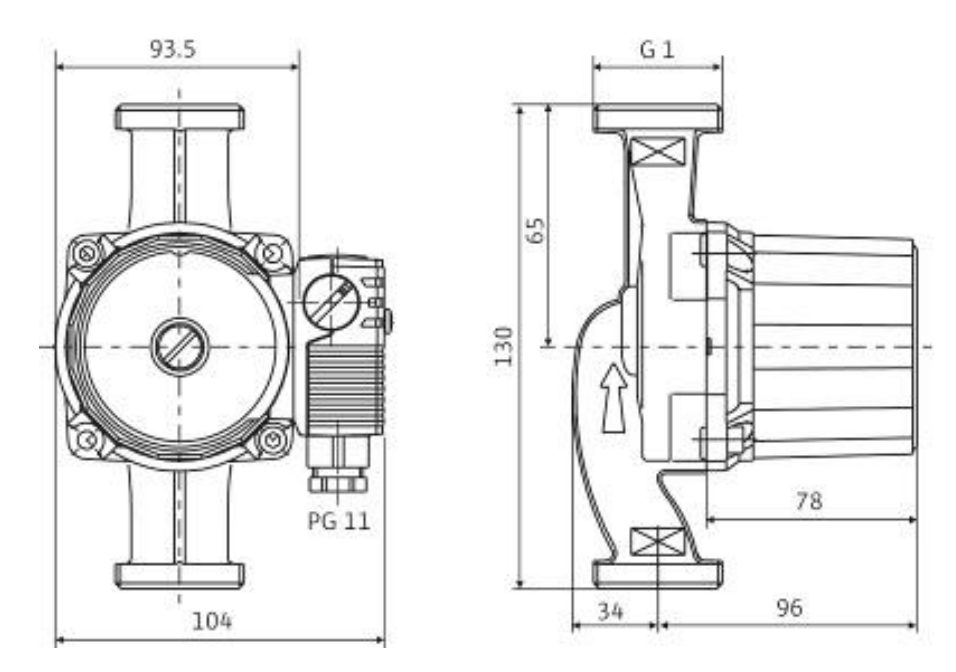

Рисунок 3 - Общий види габаритные размеры индукционного циркуляционного насоса Wilo-Star-RS 30/6

Особенности / преимущества Star-RS:

- Подходят для монтажа с горизонтальным расположением вала; Клеммная коробка в положении 3-6-9-12 часов

- Три предварительно выбираемые ступени частоты вращения для адаптации нагрузки

- Простой и надежный монтаж благодаря практичным отливам под ключ на корпусе насосов.

- Упрощенный электромонтаж благодаря съемному кабельному вводу клеммной коробки с возможностью двухстороннего подключения; Быстрое подключение при помощи пружинных клемм.

Технические характеристики: Тип - Wilo Star-RS 30/6 с гайками Артикул - 4119791 Класс EEI - С Допустимый диапазон температур от - -10° C до +110° C Резьбовое соединение - Rp 1¼

Резьба - G 2 Габаритная длина - 180 мм Макс. рабочее давление 10 бар Создоваемые помехи - EN 61000-6-3 Помехозащитность - EN 61000-6-2 Вид защиты - IP 44 Подключение к сети - 1~230 В, 50 Гц Наминальная мощность Р2 - 38,0 / 21,0 / 11,0 W Частота вращения N - 2480 / 2750 / 2840 об/мин Потребляемая мощность P1 - 43 / 61 / 84 W Потребление тока I - 0,20 / 0,28 / 0,36 A Защита мотора - не требуется Резьбовой ввод для кабеля PG - 1x11

Схема подключения представлена на рисунке 4

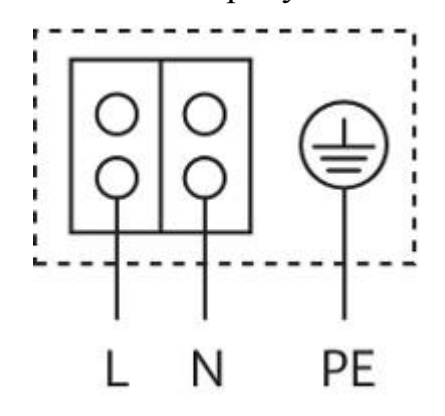

Рисунок 4–схема подключения насоса

#### *1.4 Задвижки с электроприводом*

Задвижка с электроприводом – современное запорное устройство, которое успешно применяется в системах горячего и холодного водоснабжения, а также и в других. К примеру, кондиционирование и отопление и иные технологичные системы, где не предусмотрено использование агрессивных жидкостей, нуждаются в таких задвижках, поскольку именно такое решение позволят добиться максимально эффективной работы. Кроме всего вышесказанного, задвижка с электроприводом позволяет настроить работы в ручном и в автоматическом режимах, зачастую даже с дистанционным управлением, что, несомненно, удобно и безопасно.

По сути, задвижка с электроприводом работает по известному и простому принципу поворотного диска, в задачи которого вменяется своевременное и надежное сдерживание потока воды или другой жидкости. Так, диск занимает строго перпендикулярное положение относительно оси потока, причем делает это после получения соответствующего сигнала. Общий вид задвижки представлен на рисунке 5.

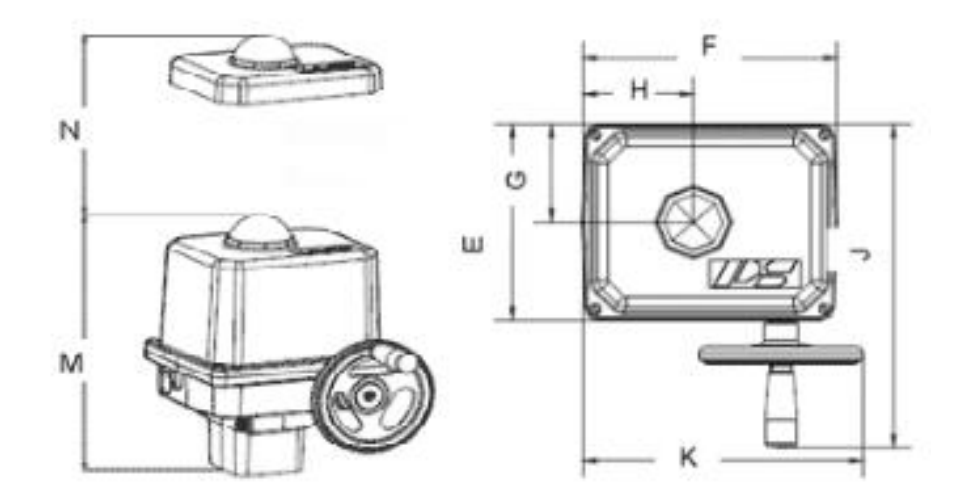

Рисунок 5–общий види габаритные размеры задвижки

Так как диаметр условных патрубков котла равен 50 мм как и диаметр системы в целом, то и модель задвижки выберем с таким же условным диаметром.

#### *1.5 Датчики температуры*

Термопреобразователи применяются для непрерывного измерения температур в самых различных отраслях промышленности.

Термопреобразователи (датчики температуры) предназначены для непрерывного измерения температуры различных рабочих сред (например, пар, газ, вода, сыпучие материалы, химические реагенты и т.п., а также поверхностей твёрдых тел), не агрессивных к материалу корпуса датчика.

Принцип действия термосопротивления основан на свойстве проводника изменять электрическое сопротивление с изменением температуры окружающей среды. Общий вид термопреобразователя представлен на рисунке 6.

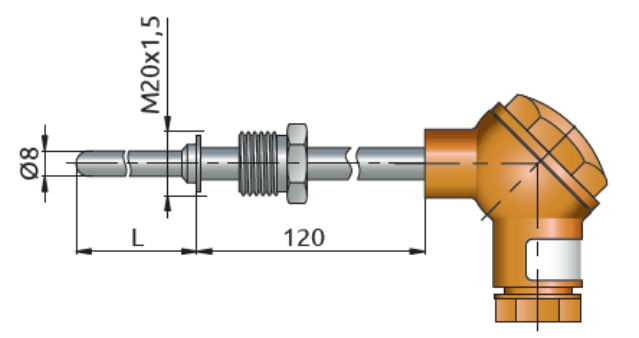

Рисунок 6–общий види габаритные размеры термопреобразователя Термосопротивления отличаются: конструктивными исполнениями и градуировками. Для измерения температуры теплоносителя в системе отопления мной был выбран термопреобразователь фирмы ОВЕН ДТС 035, чьи технические характеристики представлены на рисунке 7.

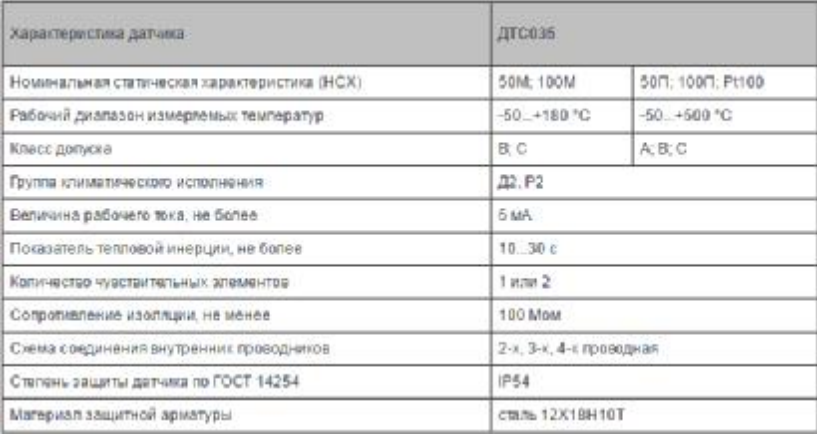

Рисунок 7–технические характеристики термопреобразователя ДТС 035 Для измерения температуры наружного воздуха отлично подходит датчик ДТС 125, общий вид которого представлен на рисунке 8.

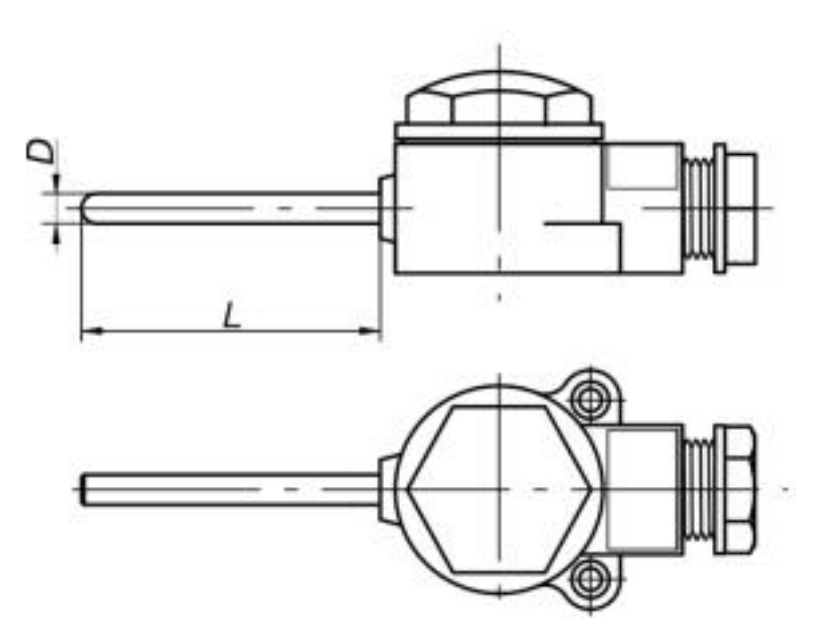

Рисунок 8–общий видтермопреобразователя ДТС

125

### *1.5 Датчик давления*

Преобразователи предназначены для непрерывногопреобразования давления измеряемой среды в унифицированный сигнал постоянного тока 4…20 мА. Измеряемая среда для преобразователя – жидкости (в т.ч. техническая вода), пар, газы, парогазовые и газовые смеси при давлении, не превышающем верхний предел измерения преобразователя. Общий вид датчика давления представлен на рисунке 9.

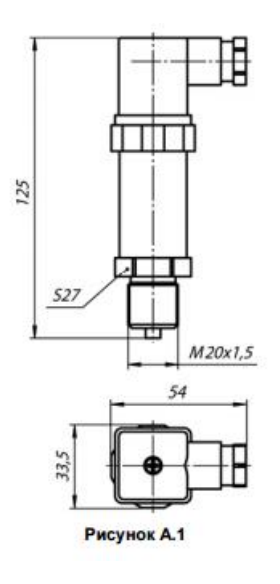

Рисунок 9–общий види габаритные размеры ПД 100 Ограничения, накладываемые на среды:

- материалы преобразователя, контактирующие сосредой, должны сохранять коррозионностойкость;

- рабочая среда не должна кристаллизоваться илизатвердевать в приемнике давления;

- диапазон температуры измеряемой среды – от минус 40 до  $+100$  oC.

Преобразователь подключается в соответствии с приведенной на рисунке 10 схемой и с учетом требований к сопротивлению нагрузки.

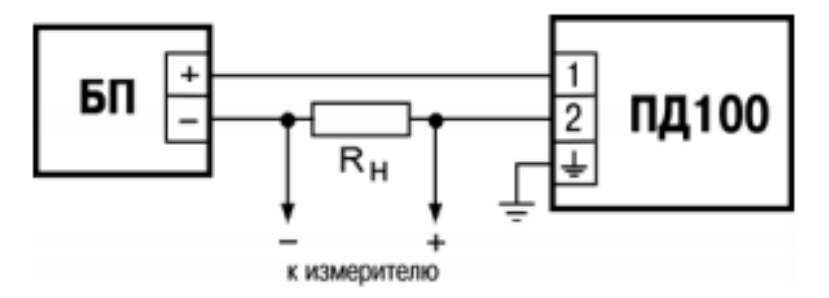

Рисунок 10–схема подключения преобразователя ПД 100

# 2 РАЗРАБОТКА АППАРАТНОЙ ЧАСТИ ПРОЕКТИРУЕМОЙ СИСТЕМЫ

#### **2.1 Техническое задание**

Техническое задание разрабатывается согласно требованиям ГОСТ-34.602-89 «Техническое задание на создание автоматизированной системы» [5]. Текст технического задания приводится в приложении А.

В разделе технического задания, «Общие сведения», указано:

1. Полное наименование системы;

2. Наименование разработчика и заказчика системы и их реквизиты;

3. Перечень документов, на основании которых создается система;

4. Плановые сроки начала и окончания работы по созданию системы;

5. Порядок оформления и предъявления заказчику результатов работ по созданию системы (ее частей), по изготовлению и наладке отдельных средств (технических, программных, информационных) и программнотехнических (программно-методических) комплексов системы.

В разделе «Назначение системы» указано назначение системы и цель ее создания.

В разделе «Характеристики объекта автоматизации» приводятся:

1. Краткие сведения об объекте автоматизации;

2. Сведения об условиях эксплуатации объекта автоматизации и характеристиках окружающей среды.

Раздел «Требования к системе» состоит из следующих подразделов:

1. Требования к системе в целом;

2. Требования к видам обеспечения.

Раздел «Состав и содержание работ по созданию системы» содержит перечень стадий и этапов работ по созданию системы в соответствии с ГОСТ 24.601.

В разделе «Порядок контроля и приемки системы» указано:

1. Виды, состав, объем и методы испытаний системы;

2. Общие требования к приемке работ по стадиям;

3. Статус приемочной комиссии.

В разделе «Требования к составу и содержанию работ по подготовке объекта автоматизации к вводу системы в действие» приводится перечень основных мероприятий, которые следует выполнить при подготовке объекта автоматизации к вводу АС в действие.

В разделе «Требования к документированию» приводится согласованный разработчиком и заказчиком системы перечень подлежащих разработке технической, программной и экономической частей.

В разделе «Источники разработки» перечислены документы и информационные материалы, на основании которых разрабатывалось ТЗ и которые должны быть использованы при создании системы.

#### 2.2 Функциональная схемаавтоматизации

На функциональной схеме автоматизации изображена электрокотельная с необходимыми, для выполнения поставленной задачи, датчиками, а также щит управления в составе которого находится ПЛК 160 и другие элементы цепи, описанные ниже. Функциональная схема автоматизации представлена в приложении Б и листе 2.

На схеме присутствуют следующие обозначения:

HS - переключатель электрических цепей;

Н - ручное управление;

SB1-SB10 – кнопки управления электроприводами;

NS - устройство коммутации;

К1-К10 - промежуточные реле;

SA1 - переключатель;

GS - концевой выключатель;

ТЕ - датчик температуры;

РЕ - датчик давления;

AI – аналоговый вход ПЛК;

DI - лискретный вхол ПЛК:

DO - дискретный выход ПЛК.

Датчики GS в нашем случае встроены в корпус электроприводов, сигнал с него поступает на дискретный вход контроллера, предназначены для автоматического отключения электроприводов при достижении крайнего положения, чтобы избежать перегрузки. ДатчикиТE располагаются один в трубе обратной воды, второй в трубе прямой воды и третий на улице, а сигнал с них поступает на аналоговый вход ПЛК. Электрический сигнал, вырабатываемый датчиками температуры, поступает на аналоговый вход контроллера, необходим для управления работой электрокотлом. ПЛК с помощью дискретных выходов может управлять приводами, циркуляционными насосами, насосом подпитки и котлами, посылая сигнал на переключатель, и если тот включен в положение автоматического управления, то сигнал идет дальше на устройства коммутации.

#### **2.3 Выбор управляющей аппаратуры**

После разработки функциональной схемы автоматизации, было выявлено, что для реализации нашей системы нам необходим ПЛК у которого минимум 10 дискретных выходаи 4 аналоговым входом, с наличием встроенного АЦП. Под эти требования подходит контроллер от производителя ОВЕН – ПЛК160.

Выбранный контроллер предназначен для создания систем автоматизированного управления технологическим оборудованием в энергетике, на транспорте, в том числе железнодорожном, в различных областях промышленности, жилищно-коммунального и сельского хозяйства.

Логика работы ПЛК160 определяется потребителем в процессе программирования контроллера. Программирование осуществляется с помощью программного обеспечения CoDeSys 2.3.

Контроллер может быть использован как:

- специализированное устройство управления выделенным локализованным объектом;

- устройство мониторинга локализованного объекта в составе комплексной информационной сети;

- специализированное устройство управления и мониторинга группой локализованных объектов в составе комплексной информационной сети.

В контроллере реализованы следующие функции:

- выполнение пользовательской программы работы контроллера (созданной в среде «CoDeSys 2.3»);

- снятие измеренных значений со встроенных аналоговых и дискретных входов с последующей передачей их в пользовательскую программу;

- управление встроенными ВУ контроллера из пользовательской программы;

- расширение количества выходных устройств с использованием модуля МР1, подключаемого к контроллеру по специальному интерфейсу;

- обмен данными по интерфейсам RS-485 и RS-232;

- отображение прочих данных, формируемых в пользовательской программе, на шести встроенных светодиодах;

- отсчет реального времени встроенными часами с автономным источником питания;

- настройка параметров функционирования встроенных входов, выходов и прочего периферийного оборудования контроллера и сохранение значений конфигурационных параметров в энергонезависимой памяти

- изменение значений параметров из среды программированияCoDeSys.

Основные функциональные возможности:

- Наличие дискретных входов/выходов на борту.

- Платы расширения интерфейсов RS-485, RS-232.

- Бесплатная библиотека функциональных блоков:

- разработки ОВЕН: ПИД-регулятор с автонастройкой, блок управления 3-позиционными задвижками и другие;

- стандартные библиотеки CODESYS.

- Возможность расширения путем подключения модулей ввода/вывода.

- Увеличение количества дискретных выходов путем подключения модуля ОВЕН МР1.

- Встроенные часы реального времени.

- Щитовой корпус.

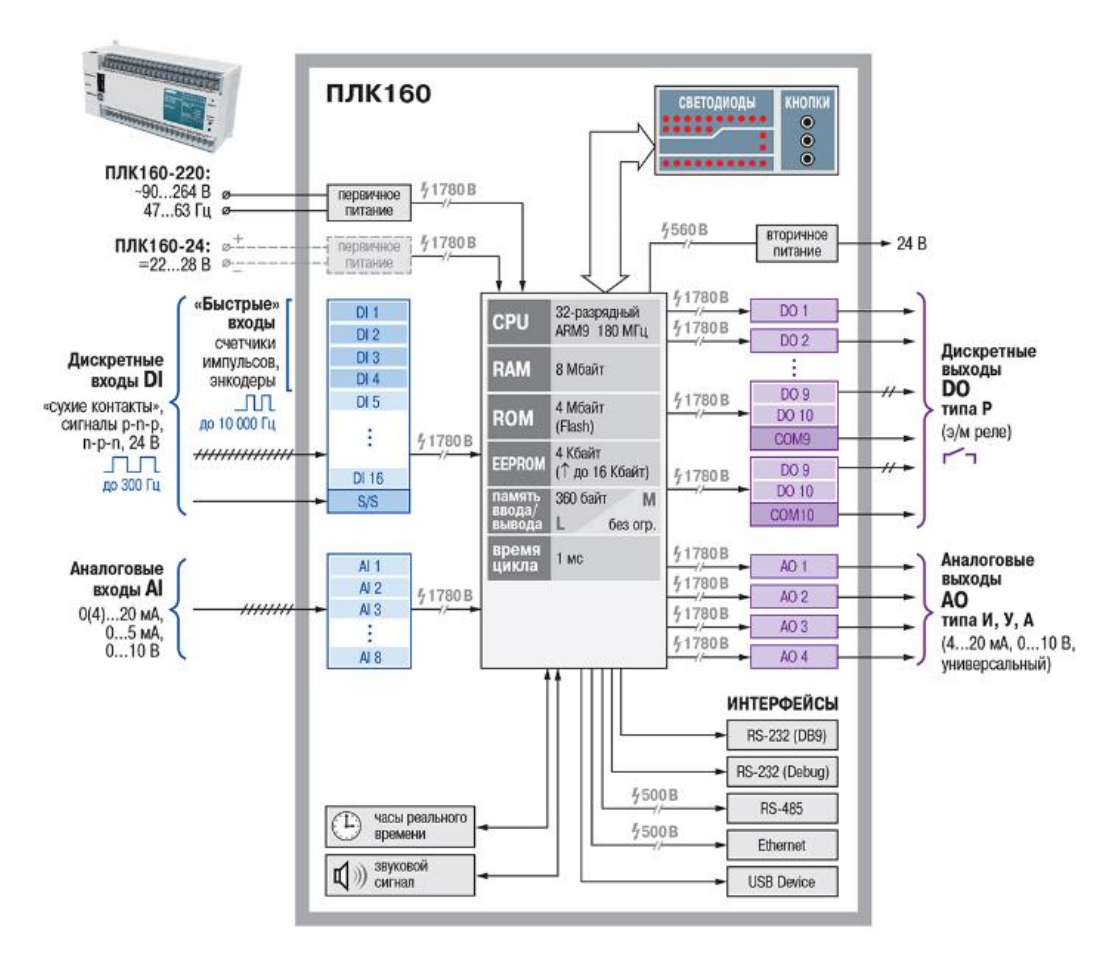

Рисунок 11 – Функциональная схема ПЛК 160

Конструкция контроллера:

1. Контроллер ПЛК160 изготавливается в сборном пластмассовом корпусе, предназначенном для крепления на щит управления.

2. На рисунке 12 представлен общий вид контроллера ПЛК160, приведены разъемные соединения, элементы индикации и управления.

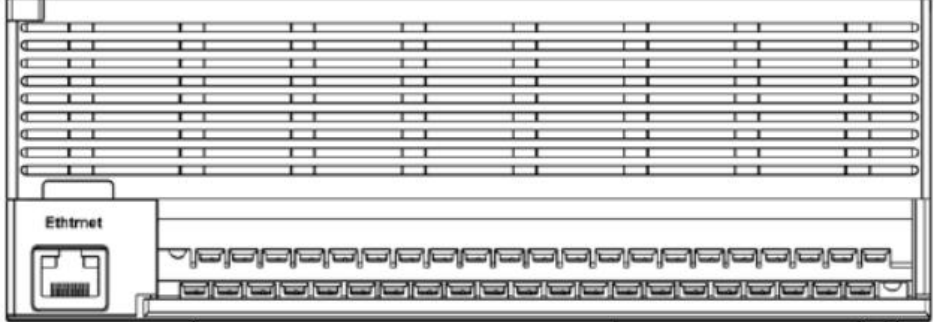

а) верхняя стенка корпуса

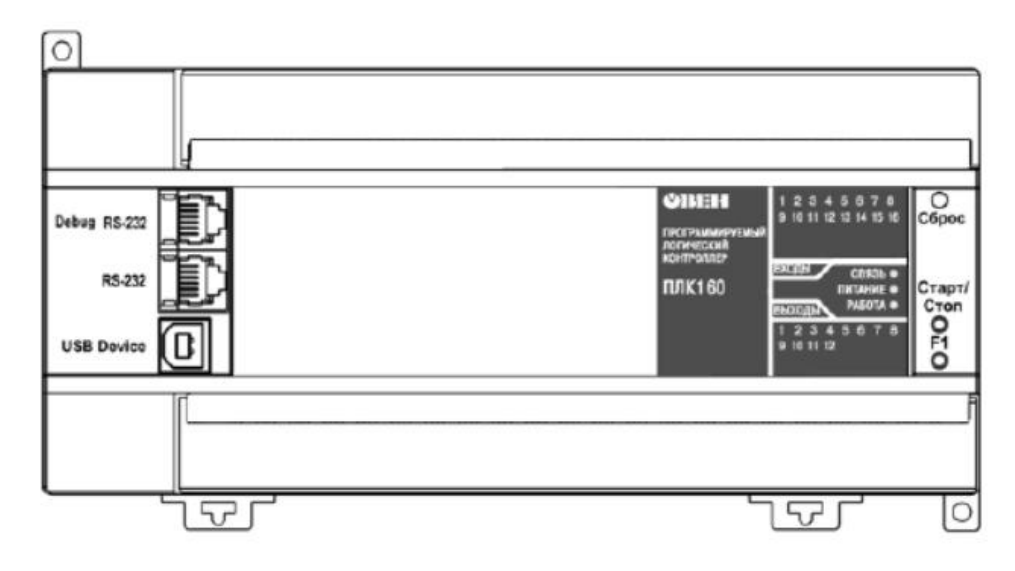

б) лицевая панель корпуса

Рисунок 12 – Контроллер ПЛК160

3. Разъемные соединения, элементы индикации и управления

4. На лицевой (передней) панели корпуса расположены элементы индикации и управления (см. рисунок 12 б), на задней стенке корпуса расположены защелки крепления прибора на щит управления. На нижней стенке корпуса рационально (удобно для пользования) размещены разъемные соединения контроллера, через которые осуществляется подключение всех внешних связей, а также разъем соединения Ethernetтипа RJ45

5. На верхней стенке корпуса располагаются:

− порт интерфейса RS-232 DBGU, предназначенный для связи со средой CoDeSyS и программой тиражирования, а также для обновления встроенного программного обеспечения контроллера;

− движковый DIP-переключатель, используемый только при обновлении встроенного программного обеспечения контроллера, может быть заклеен наклейкой.

6. На задней стенке корпуса располагаются:

− клеммные колодки для подсоединения цепей питания (сети), клеммы встроенного источника питания 24 В (выходное напряжение), который может быть использован для питания активных аналоговых датчиков, дискретных входов, аналоговых выходов;

− клеммные колодки для подсоединения восьми аналоговых входов;

− клеммные колодки для подсоединения восьми выходов;

− клеммные колодки для подключения восьми дискретных датчиков (входов);

− съемная клеммная колодка для подключения прибора МР1;

7. Контроллер имеет встроенные аппаратные часы реального времени, питающиеся от автономного источника питания [6]

#### **2.4 Принципиальная электрическая схема**

Для позиционирования солнечной батареи предусмотрено 2 режима работы: автоматический и ручной, который выбирается с помощью переключателя SA1. В случае переключения в автоматический режим питание подается на DO5A – DO8A, затем электрический сигнал поступает с дискретных выходов контроллера D0 0.0 – D1 1.1на реле, которые при замыкании своих контактов, способствуют прохождению электрического сигнала с блока питания на приводы, насосы и котлы. Схема подключения нагрузки к дискретному выходу представлена на рисунке 13.

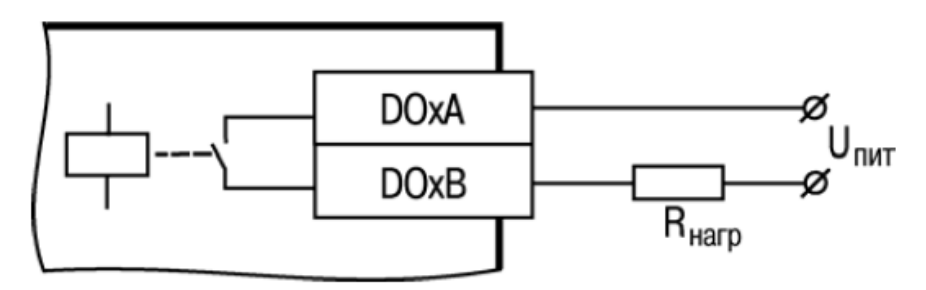

Рисунок 13 - Схема подключения нагрузки к дискретному выходу

В ручном режиме питание подается на кнопки SB1-SB10, при нажатии на одну из этих кнопок питание подается на реле К1-К10, который срабатывая замыкает свои контакты в силовой цепи, в связи с этим электрический сигнал с блока питания проходит через привод, активируя работу электропривода. Защита от одновременного нажатия двух кнопок противоположных направлений движения привода, осуществляется с помощью нормально замкнутого контакта реле, который при подаче питания на К1-К10 размыкается.

#### **2.5 Монтажная схема**

После разработки электрической принципиальной схемы была разработана монтажная схема. Монтажная схема **-** это чертеж, показывающий реальное расположение компонентов как внутри, так и снаружи объекта, изображённого на схеме. Предназначена, в основном, для того, чтобы можно было изготовить объект. Учитывает расположение компонентов схемы и электрических связей (электрических проводов и кабелей). К монтажной схеме никаких требований ГОСТ не накладывается, однако действуют общие требования к оформлению конструкторской документации.

#### **2.6 Схема компоновки ЩУ**

Каждый элемент, используемый для автоматического управления электрокотельной, расположен в удобном, для технического осмотра и ремонта, месте. Для обеспечения вентиляции контроллера, кнопки и переключатель расположены на рекомендуемом разработчиком расстоянии. Кнопки попарно разделены переключателем для удобства пользователя.

Реле закреплены на жесткой пластине выходами к задней стенке, провода находятся за пластиной и выведены на клеммные колодки, что не позволит случайном отрыву провода от реле.

На схеме компоновки ЩУ представлены расположения элементов системы, их размеры, а также расстояние между ними. Данная схема выполнена на основании общих требований к оформлению конструкторской документации и представлена в приложении Г и листе 5. Все используемые системы отображены в спецификации, которая прилагается к монтажной схеме и представлена в приложении Д.

# 3РАЗРАБОТКА ПО

### **3.1 Обработка входных и выходных сигналов**

Для измерения параметров электрической энергии солнечной батареи с помощью ПЛК, необходимо сконфигурировать ПЛК и порты ввода – вывода cпомощью специализированного ПО для ПЛК 160CoDeSySv2.3.

На рисунках 14 - 16 изображены результаты конфигурирования ПЛК 160 в CoDeSySv2.3

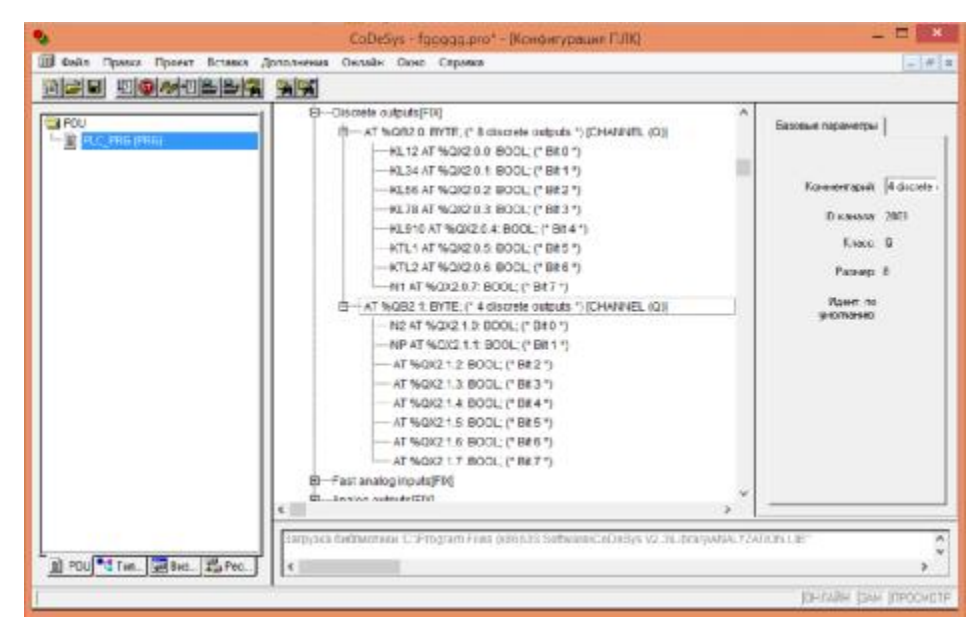

Рисунок 14 – Конфигурирование дискретных выходов ПЛК160в CoDe-

 $SySv2.3$ 

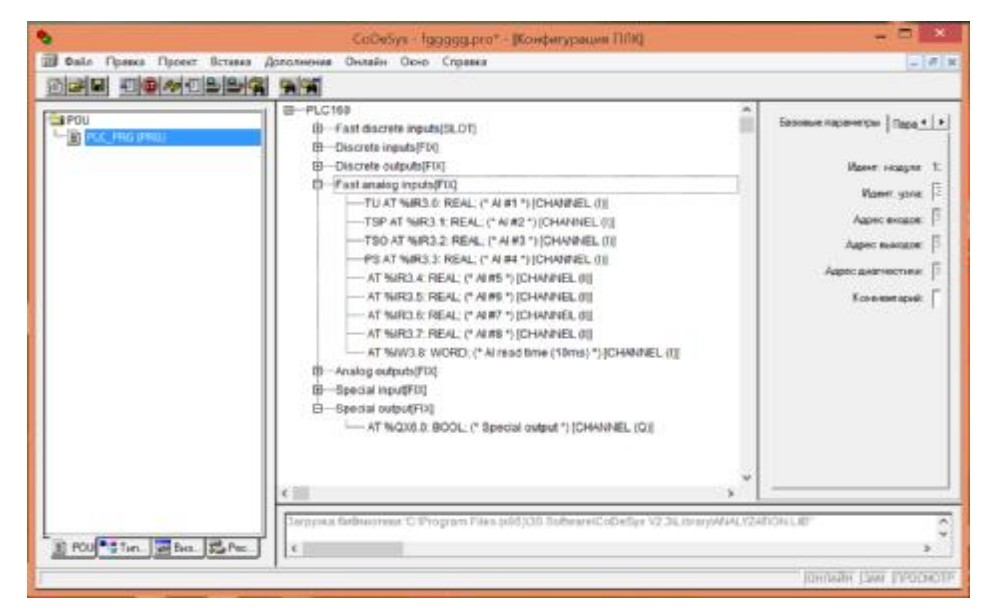

Рисунок 15 – Конфигурирование аналоговых входов ПЛК160в

CoDeSySv2.3

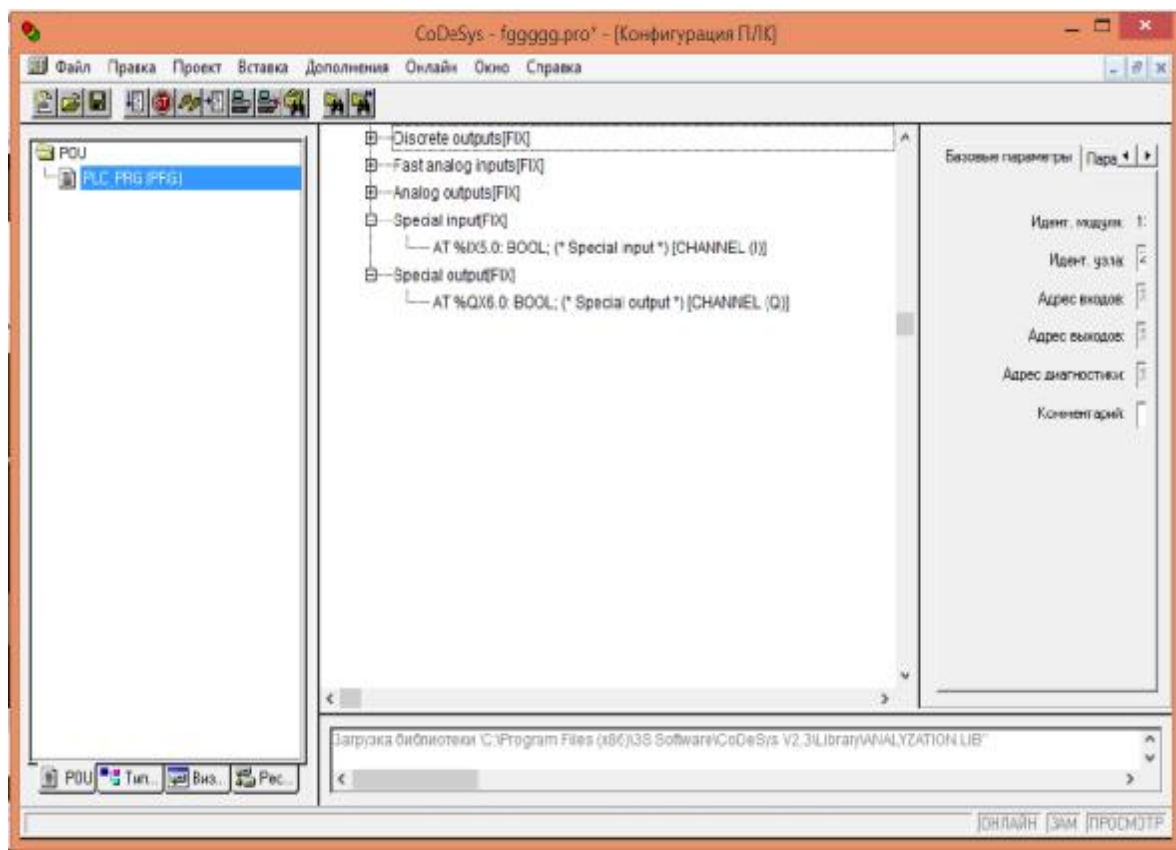

Рисунок 16 – Конфигурирование дополнительных возможностей ПЛК 160в CoDeSySv2.3

Как видно из рисунков 16 - 18 для управления электроприводами были сконфигурированы дискретные выходаВ0 0.0 -В1 1.1 с именами "KL12", "KL34", "KL56", "KL78", "KL910", "KTL1","KTL2", "N1", "N2","NP"соответственно.

Для возможности измерения показателей температуры и давления были сконфигурированы аналоговые входа RI0.0и RI0.3с именами "TU", "TSP", "TSO", "PS" соответственно. Аналоговые вход RI0.0-RI0.2настроен на измерение температуры, а RI0.3 -давления.

### **3.2 Алгоритм работы электрокотельной**

Проанализировав техническое задание, разработку аппаратной части проектируемой системы, был предложен обобщенный алгоритм работы системы автоматического управления электрокотельной, который представлен на рисунке 17.

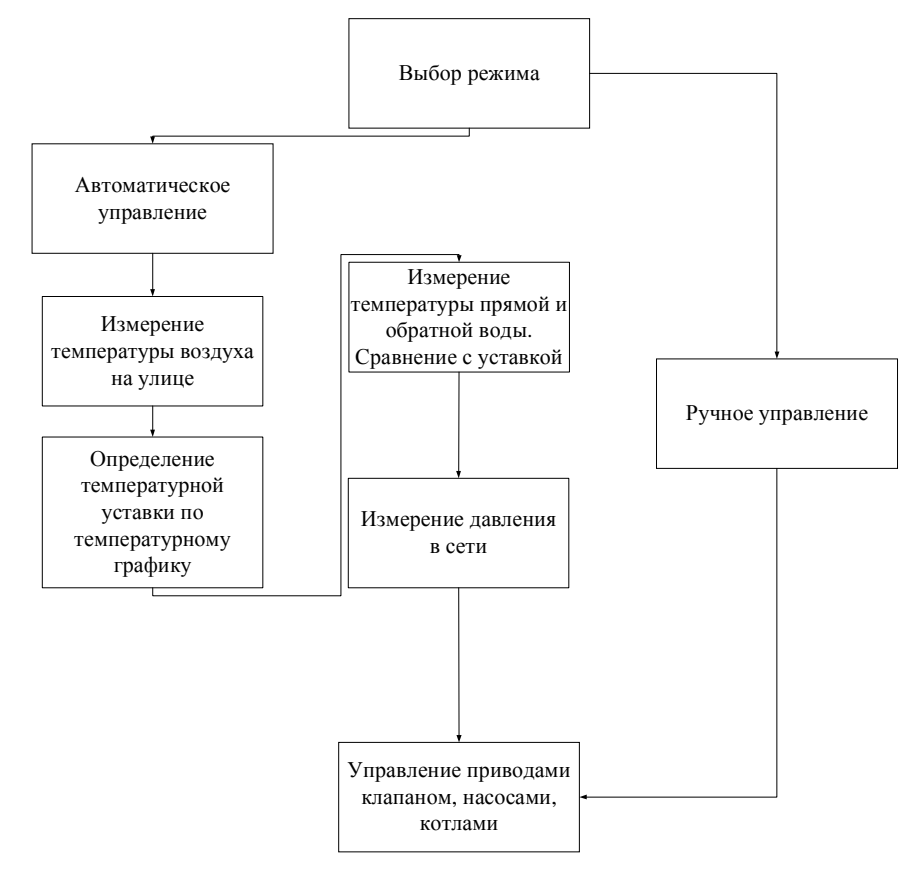

Рисунок 17 - Обобщенный алгоритм работы энергоустановки

Как видно из рисунка 17, в обобщенном алгоритме присутствуют 8 подпрограмм:

- выбор режима;
- автоматического управления;
- ручного управления;
- измерение температуры воздуха;
- определение уставки по температурному графику;
- измерение температуры прямой и обратной воды;
- управление приводами клапанов, насосами и котлами;

Фрагмент кода программы PLC\_PRG, отвечающий за определение темпе-

ратурной уставки по температурному графику:

```
CASE TU OF
```
8:

 $t1:=40;$  $t2:=36;$ 7:

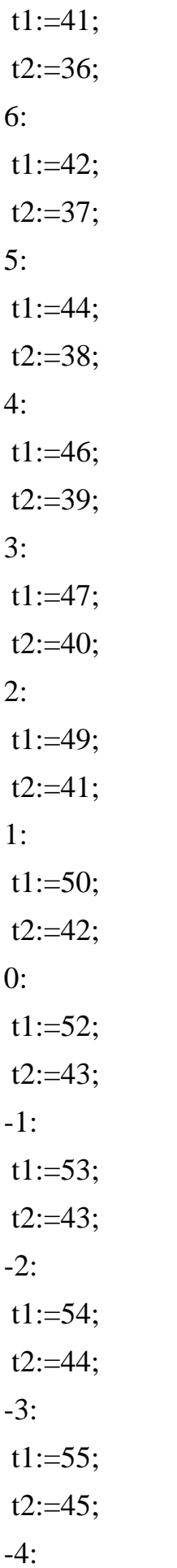

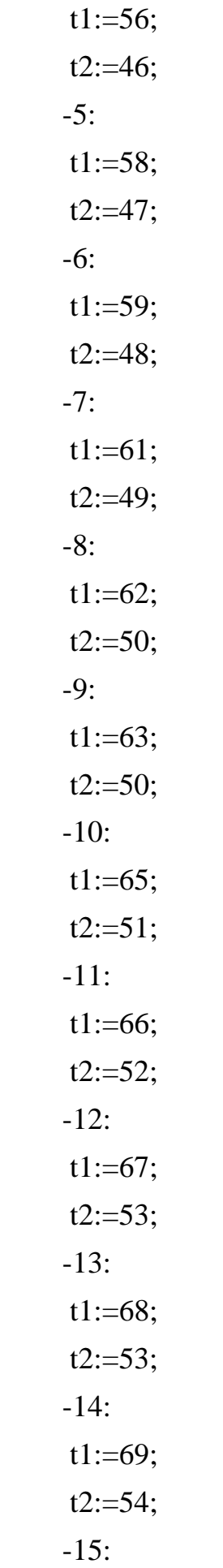

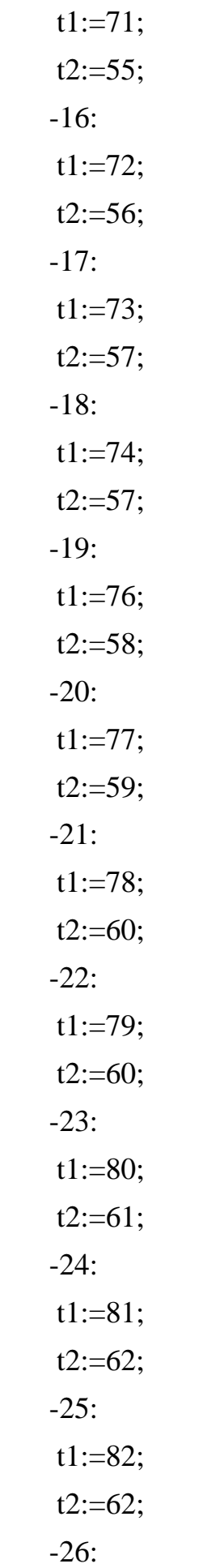

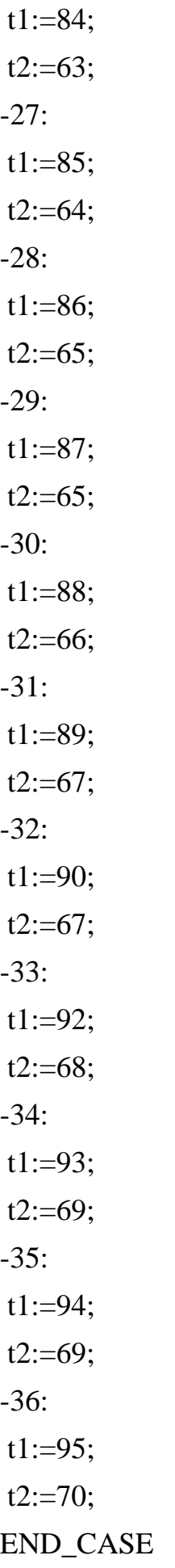

#### 3.3 Программа PLC\_PRG

Программа – это POU, способный формировать произвольное значение во время вычислений. Значения всех переменных программы сохраняются между вызовами. В отличие от функционального блока экземпляров программы не существует. Программа является глобальной во всем проекте. Нельзя вызывать программу из функции.

Если вызвать программу, которая изменит значения своих переменных, то при следующем вызове ее переменные будут иметь те же значения, даже если она вызвана из другого POU.

В этом заключается главное различие между программой и функциональным блоком, в котором изменяются только значения переменных данного экземпляра функционального блока.

Объявление программы начинается ключевым словом PROGRAM и заканчивается ключевым словом END PROGRAM.

Так же, как и для экземпляров функциональных блоков, в текстовых языках (IL, ST) задать актуальные параметры и считать значения выходов можно непосредственно при вызове программы. Для входных переменных применяется присваивание «:=», выходы считываются при помощи «=>».

Программа PLC PRG - это специальный POU, который должен быть в каждом проекте. Эта программа вызывается один раз за цикл управления и является по умолчанию главной программой.

При создании нового проекта автоматически открывается диалог «Project» «Object Add», предлагающий создать новый POU — программу с именем PLC PRG.

Не следует менять предложенные установки. Если определить последовательность выполнения задач в Task Configuration, то проект может не содержать PLC\_PRG [11].

.В программе PLC PRGпредусмотрены вызовы подпрограмм SUN CALC и SET SCREEN. При первом запуске программы запускается таймер на доли

секунды для того, чтобы в это время, пока работает таймер, скопировались переменные из энергозависимой памяти ПЛК 160, имеющие тип RETAIN.

Сохраняемые переменные обозначаются при объявлении ключевым словом RETAIN. Эти переменные сохраняют свои значения, даже если произошла авария питания (выключение и включение) контроллера, что равносильно команде «Сброс» (Онлайн | Сброс (Online | Reset')) [12].

Значения RETAIN переменных сохраняются в энергонезависимой памяти контроллера.

Объявления RETAIN переменных:

VAR\_GLOBAL RETAIN timer:TON; timer4:TON; timer5:TON; t1,t2,t3:INT; com485: PORTS:=0; AUTO: BOOL; UAL: BOOL; PUSK: BOOL; timer1,timer6: TON; timer2: TON; timer3: TON; NPOF: BOOL; N1ON: BOOL; N1OF: BOOL; ALARM: BOOL; AUTOMAT: INT; REMONT: BOOL; RESERV: INT; REMONTN1: BOOL; RESERVN2: INT;

all: DWORD; all $1:$  BOOL;

END\_VAR

В разрабатываемой программе в качестве RETAINпеременных мы использовали таймеры типа «TON», переменные типа «INT»и типа «BOOL». Это сделано для того, чтобы при аварийном выключении значения записывались в энергонезависимую память ПЛК 160 и при повторном включении система знала свое текущее положение.

Текст подпрограммыотвечающей за переключением электрокотлов и циркуляционных насосов на языке STв среде разработки CoDeSysv2.3:

**IF REMONT=TRUE THEN**  $RESERV:=1;$ **ELSE**  $RESERV:=0;$ END\_IF IF REMONTN1=TRUE **THEN**  $RESERVN2:=1;$ **ELSE**  $RESERVN2:=0;$ END IF

Эта подпрограмма анализирует текущее состояние элементов электрокотельной. В зависимости от того какой котел или насос находиться в режиме ремонта она управляет электрокотельной в штатном режиме переключаясь на резервные котел и насосы.

**CASE RESERVN2 OF**  $\theta$ : **CASE RESERV OF**  $0:$ 

IF PUSK=TRUE **THEN** KL12:=TRUE; KL34:=TRUE; timer(IN := (KL12 AND KL34), PT := T#5s); N1:=timer.Q; END\_IF

В зависимости от температуры воздуха на улице формируются уставки для температуры прямой и обратной воды.

```
IF TSP<t1 
THEN
KTL1:=TRUE; 
END_IF 
IF TSO < t2THEN
KTL1:=TRUE;
```
END\_IF

Температура теплоносителя не должна превышать 95 градусов, для этого мы создаем ограничение по температуре, при достижении которого котел отключается.

IF TSP>95 THEN KTL1:=FALSE; END\_IF; Запусккотельнойпроходит 3 этапа. Впервомэтапеоткрываютсяклапаныциркуляционногонасосаикотла. На втором этапе спустя задержку в 5 секунд запускается циркуляционный насос и только после этого включается сам котел.

IF PUSK=TRUE **THEN**
$KL78:=TRUE;$  $KL34:=TRUE:$ timer4(IN := (KL12 AND KL34), PT := T#5s);  $N1$ :=timer4.0: END IF IF TSP<t1 **THEN**  $KTL2:=TRUE;$ END IF IF  $TSO < t2$ **THEN** KTL2:=TRUE: END IF

Основной частью программы РLC РRGявляется обработчик нажатия кнопок для обеспечения перевода системы и одного состояния в другой.

Полный алгоритм программы PLC\_PRG для разрабатываемой системы представлен в приложении Г.

Подключение ПЛК 160 к компьютеру для загрузки программы будет производиться через СОМ-соединение через интерфейс RS232. Для подключения через соответствующий порт была прописана команда открывающая его.

 $all:=\frac{SystemOpen(com232)}{}$ 

Результат подключения представлен на рисунке 18.

0001 (\*Настройка СОМ-порта\*) 0002 all:=SysComOpen(com485);

 $all = 0$ 

Рисунок 18 – результат настройки СОМ-порта

#### 3.4 Диспетчерское управление и сбор данных

Диспетчерское управление и сбор данных (SCADA Supervisory Control And Data Acquisition) является основным и в настоящее время остается наиболее перспективным методом автоматизированного управления сложными динамическими системами (процессами) в жизненно важных и критичных с точки зрения безопасности и надежности областях. Именно на принципах диспетчерского управления строятся крупные автоматизированные системы в промышленности и энергетике, на транспорте, в космической и военной областях, в различных государственных структурах.

За последние 10-15 лет за рубежом резко возрос интерес к проблемам построения высокоэффективных и высоконадежных систем диспетчерского управления и сбора данных. С одной стороны, это связано со значительным прогрессом в области вычислительной техники, программного обеспечения и телекоммуникаций, что увеличивает возможности и расширяет сферу применения автоматизированных систем. С другой стороны, развитие информационных технологий, повышение степени автоматизации и перераспределение функций между человеком и аппаратурой обострило проблему взаимодействия человекаоператора с системой управления. Расследование и анализ большинства аварий и происшествий в авиации, наземном и водном транспорте, промышленности и энергетике, часть из которых привела к катастрофическим последствиям, показали, что, если в 60-х годах ошибка человека являлась первоначальной причиной лишь 20% инцидентов, то в 90-х годах доля человеческого фактора возросла до 80%, причем, в связи с постоянным совершенствованием технологий и повышением надежности электронного оборудования и машин, доля эта может еще возрасти.

Основной причиной таких тенденций является старый традиционный подход к построению сложных автоматизированных систем управления, который применяется часто и в настоящее время: ориентация в первую очерель на применение новейших технических (технологических) достижений, стремление повысить степень автоматизации и функциональные возможности системы и, в то же время, недооценка необходимости построения эффективного человекомашинного интерфейса (HMI Human-Machine Interface), т.е. интерфейса, ориентированного на пользователя (оператора). Не случайно именно на последние 15 лет, т.е. период появления мощных, компактных и недорогих вычислительных средств, пришелся пик исследований в США по проблемам человеческого фак-

тора в системах управления, в том числе по оптимизации архитектуры и НМІинтерфейса систем диспетчерского управления и сбора данных.

Изучение материалов по проблемам построения эффективных и надежных систем диспетчерского управления показало необходимость применения нового подхода при разработке таких систем: human-centered design (или topdown, сверху-вниз), т.е. ориентация в первую очередь на человека-оператора (диспетчера) и его задачи, вместо традиционного и повсеместно применявшегося hardware-centered (или bottom-up, снизу-вверх), в котором при построении системы основное внимание уделялось выбору и разработке технических средств (оборудования и программного обеспечения). Применение нового подхода в реальных космических и авиационных разработках и сравнительные испытания систем в Национальном управлении по аэронавтике и исследованию космического пространства (NASA), США, подтвердили его эффективность, позволив увеличить производительность операторов, на порядок уменьшить процедурные ошибки и свести к нулю критические (некорректируемые) ошибки операторов.

Для управления электрокотельной была разработана SCADA-система в программе TraceMode, которая представлена на рисунке 21.

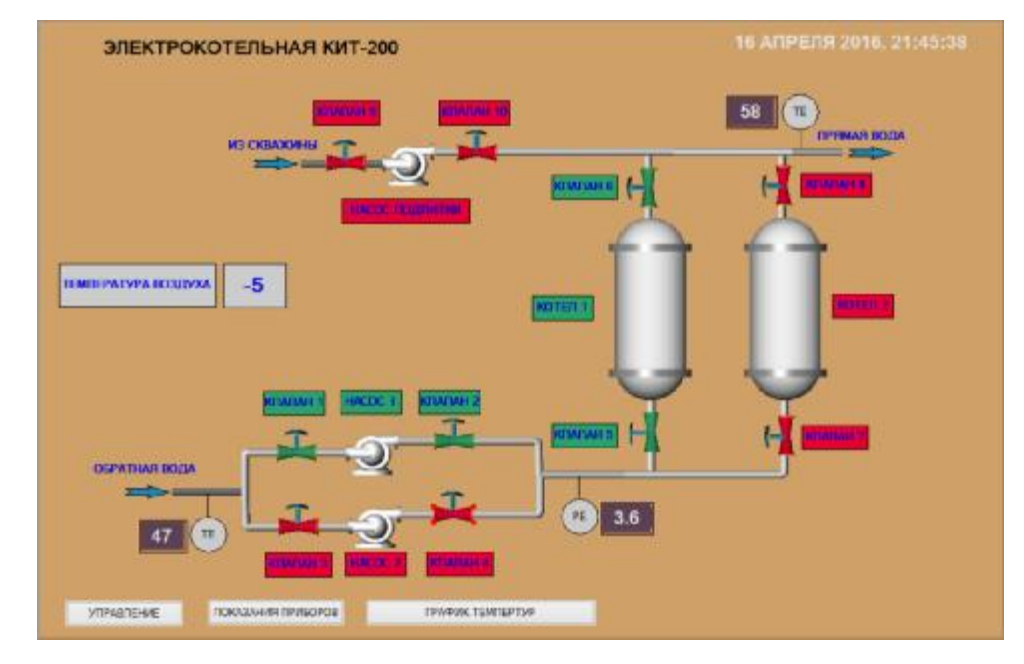

Рисунок 19 – Экран визуализации в программе TraceModeдля управления электрокотельной и отображения главных параметров

На экране присутствуют:

- 3 кнопки для перехода между экранами;
- 4 индикатора на которых отображается значения температур и давления;
- текстовые поля, для обозначения элементов системы;
- 2 циркуляционных насоса и 1 насос подпитки;
- 10 клапанов;
- 2 электрокотлакотла.

На рисунке 20 представлен экран управления электрокотельной.

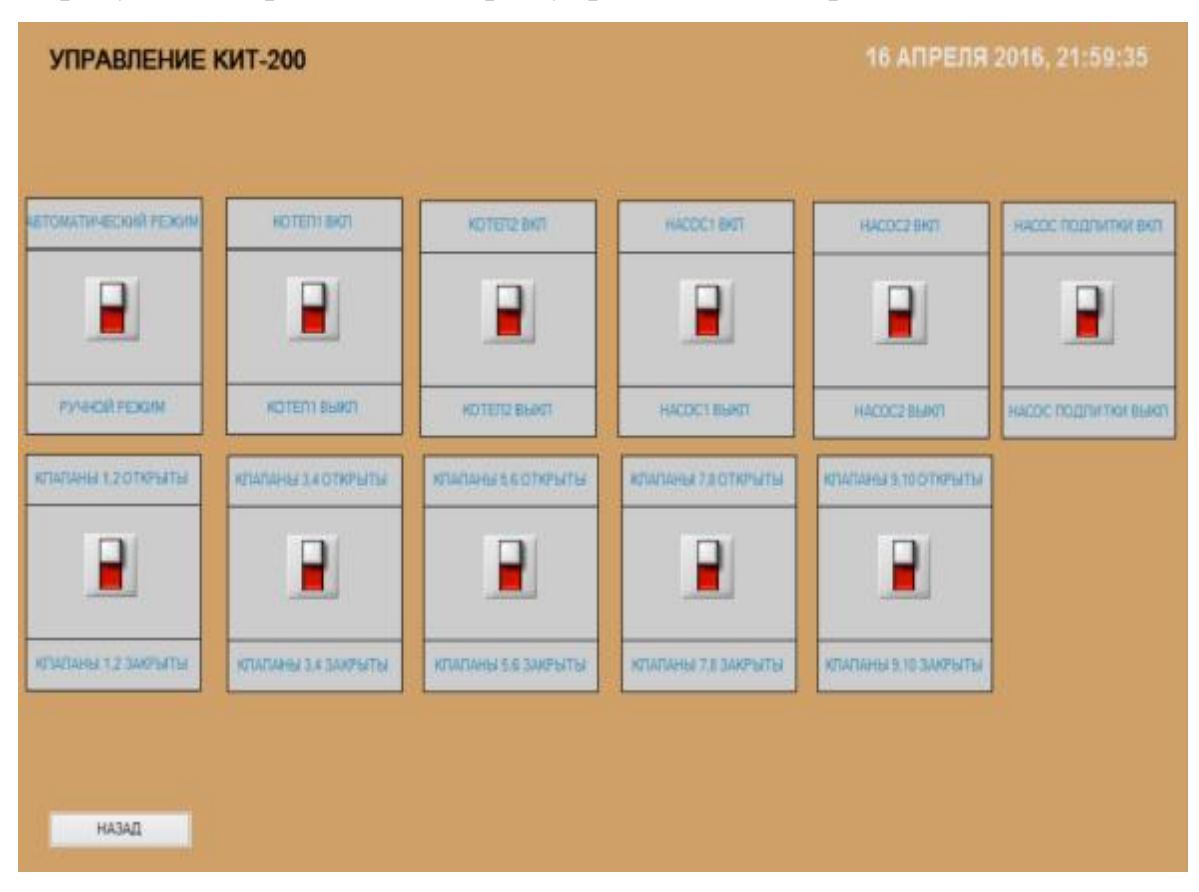

Рисунок 20 – Экран управления электрокотельной в программе Trace-Mode

Все кнопки связаны с дискретными выходами. Например, при переводе переключателя"КОТЕЛ1" в верхнее положение, дискретный выход "KTL1" становится равным TRUEи электрокотел включается и так далее.

Нажав на главном экране кнопку показания приборов мы перейдем к экрану «показания приборов». Данный экран представлен на рисунке 23.

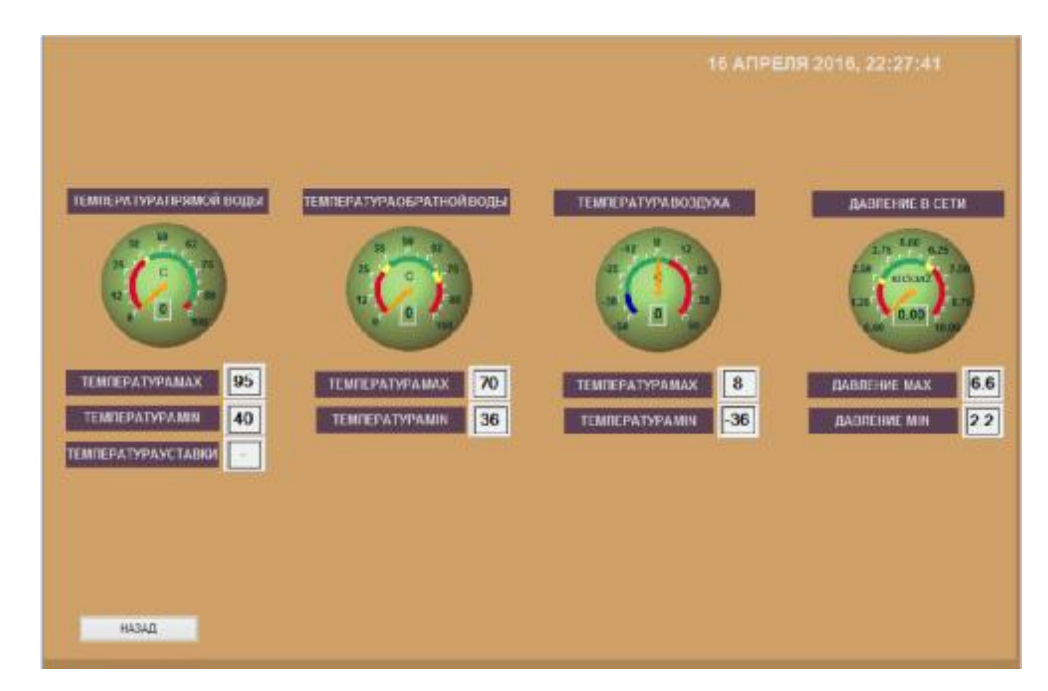

Рисунок 21 – Экран «показания приборов» в программе TraceMode Подключение ПЛК к компьютеру будет производиться через сеть Ethernetс помощью коннектора с разъемом RJ 45 и с кабелем UPLINK.

# 5 ЭКОЛОГИЧНОСТЬ И БЕЗОПАСНОСТЬ ИСПОЛЬЗОВАНИЯ АЛЬ-ТЕРНАТИВНЫХ ИСТОЧНИКОВ ТЕПЛОВОЙ ЭНЕРГИИ

Рассматриваемая в данном дипломном проекте электрокотельная предназначена для производства тепла, с использованием в качестве энергоносителя электричества. Этот способ выработки тепла появился не так давно и ещё не получил широкого распространения. И связано это, прежде всего с тем, что основным процессом получения тепловой энергии вот уже на протяжении нескольких тысячелетий был и остаётся процесс сжигания различных видов топлив. Этот способ является самым простым и дешевым, а потому распространен он повсеместно. Но, как известно, помимо выработки тепла процесс горения топлива сопровождается выбросом большого количества вредных веществ, которые отрицательно воздействуют на атмосферу, гидросферу, литосферу и биосферу. Кроме того, запас топлива ограничен и рано или поздно закончится.

В связи с этим на первое место выходят задачи по поиску и внедрению технологий, не оказывающих столь разрушающего воздействия на природную среду и имеющих неистощимый энергоресурс. А, как было сказано ранее, именно такой технологией является процесс выработки тепла с помощью электричества, и далее в работе будут рассмотрены преимущества данного способа получения тепловой энергии по сравнению с традиционными способами, основанными на сжигании топлива.

В первую очередь при анализе воздействия теплоэнергетики и окружающую среду должны быть рассмотрены элементарные процессы, происходящие при сжигании топлива (в особенности органического), так как при его сжигании образуется большое количество различных вредных соединений. Данные вредные вещества воздействуют на растения, животный мир и людей, а также на строительные конструкции, здания и сооружения.

Основные компоненты, выбрасываемые в атмосферу при сжигании различных видов топлива нетоксичные углекислый газ (СО2) и водяной пар (Н2О). Кроме этого в воздушную среду выбрасываются такие вредные вещества, как

оксиды серы, азота, углерода, в частности угарный газ (СО), соединения тяжёлых металлов, таких как свинец (Рb), сажа, углеводороды, несгоревшие частицы твёрдого топлива, канцерогенный бензопирен (С20Н12), который накапливается в живых организмах и приводит к онкологическим заболеваниям.

При сжигании твёрдого топлива в котлоагрегатах образуется большое количество золы, диоксида серы (SO2), оксидов азота. Перевод установок на жидкое топливо уменьшает золообразование, но практически не влияет на выбросы SO2, так как в мазуте содержится не менее 2% серы.

Сернистый ангидрид (SO2) один из токсичных газообразных выбросов теплоэнергоустановок. Наиболее чувствительным к содержанию SO2 являются растения. Токсичное воздействие SO2 связано с повреждением поверхности листьев или хвои из-за разрушения, содержащегося в них хлорофила. Лиственные растения, ежегодно сбрасывающие листву, менее подвержены действию SO2. Наоборот, хвойные растения сильнее подвержены влиянию токсических примесей. С небольшой продолжительностью пребывания в атмосфере, в присутствии кислорода воздуха, SO2 доокисляется до SO3 и, вступая в реакцию с водой (Н2О) образует слабый раствор серной кислоты (Н2SO4).

Оксиды азота практически не взаимодействуют с другими веществами в атмосфере и время их существования почти не ограничено. Будучи токсичными для человека, они обладают резко выраженным раздражающим действием, особенно на слизистую оболочку глаза. Оксиды азота плохо растворимы в жидких средах, в связи с чем, они способны глубоко проникать в легкие, вызывая повреждения альвеолярного эпителия и бронхов. В процессе горения в атмосфере кислорода воздуха азот образует ряд соединений: N2O, NO, N2O3, NO2, N2O4 и N2O5. В присутствии влаги NO2 легко вступает во взаимодействие с кислородом воздуха, образуя азотную кислоту (НNO3).

Основными видами примесных выбросов энергетических объектов, поступающими на поверхность гидросферы и литосферы, являются твёрдые частицы, выносимые в атмосферу дымовыми газами и оседающие на поверхность

(пыль, зола, шлаки), а также горючие компоненты продуктов обогащения, переработки и транспортировки топлив.

Серьезные экологические проблемы связаны с твердыми отходами - золой и шлаками. Хотя зола в основной массе улавливается различными фильтрами, все же в атмосферу в виде выбросов ежегодно поступает около 250 млн.т. мелкодисперсных аэрозолей. Последние способны заметно изменять баланс солнечной радиации у земной поверхности. Они же являются ядрами конденсации для паров воды и формирования осадков, а попадая в органы дыхания человека и других организмов, вызывают различные респираторные заболевания.

В выбросах угольных ТЭС содержатся также окислы кремния и алюминия. Эти абразивные материалы способны разрушать легочную ткань и вызывать такое заболевание, как силикоз, которым раньше болели шахтеры. Сейчас случаи заболевания силикозом регистрируются у детей, проживающих вблизи угольных ТЭС.

Атмосфера является наиболее уязвимой составляющей окружающей среды. Без нее невозможна жизнедеятельность человека, существование и развитие животного и растительного мира, так как в ней содержится основная часть кислорода воздуха, имеющегося на планете. Атмосфере человеческой деятельностью причиняется огромный и невосполнимый ущерб. Вследствие тесной и неразрывной взаимосвязи всех природных составляющих окружающей среды, загрязнение атмосферы неизбежно отражается на других средах: гидросфере, литосфере, биосфере.

При сжигании каменного угля остаётся очень большое количество зольных отходов, которые вывозятся за город на золоотвалы. Золоотвалы, в большинстве своём, очень плохо оборудованы, и зола разносится на значительные расстояния. Кроме того, что зола загрязняет атмосферу, оседая на землю, она скапливается, покрывая поверхность почвы плотным слоем. Это способствует образованию техногенных пустынь.

Особенную опасность представляют сернистый ангидрид, диоксид серы и оксиды азота, выделяемые в атмосферу, поскольку они переносятся на большие расстояния и осаждаются, в частности, с осадками на поверхность земли, загрязняя гидросферу и литосферу. Одним из особенно ярких проявлений этой картины являются кислотные дожди. Эти дожди образуются вследствие поступлений от сгорающего топлива и уходящих в атмосферу на большую высоту дымовых газов, в основном двуокиси серы и окислов азота. Получающиеся при этом в атмосфере слабые растворы серной и азотной кислоты могут выпадать в виде осадков иногда через несколько дней в сотнях километров от источника выделения. Растворы кислот могут долго держаться в воздухе в виде плавающих капелек тумана или выпадать вместе с дождем на землю. Эти растворы разъедают металлы, краски, синтетические соединения, ткани, губительно действуют на растения и животных. Попадая на землю, серная кислота подкисляет почвы. В результате химические соединения накапливаются и приводят к постепенному изменению химических и физических свойств почвы, снижают численность живых организмов, ухудшают ее плодородие, что отрицательно сказывается на урожае. Из почвы токсические вещества могут попасть в организмы животных, людей и вызвать тяжелейшие болезни и смертельные исходы.

Подсчитано, что ТЭС и ТЭЦ выделяют 46% всего сернистого ангидрида и 25% угольной пыли, выбрасываемой в атмосферу промышленными предприятиями. Причиной загрязнений такого масштаба является развитие экологически несостоятельных технологических процессов, то есть таких, которые создают удовлетворение потребностей человека в тепловой и электрической энергии, но одновременно с этим и недопустимое загрязнение окружающей среды. Эти процессы развиваются без принятия эффективных мер, предупреждающих загрязнение атмосферы.

Кроме того, загрязнение атмосферы привело, как полагают учёные, к новому явлению поражению некоторых видов мягких пород деревьев, а также к быстрому и одновременному падению скорости роста, по меньшей мере, шести видов хвойных деревьев.

Теплоэнергетика является причиной возникающего в крупных промышленных городах смога: недопустимого загрязнения обитаемой человеком наружной воздушной среды, вследствие выделения в неё вредных веществ, при неблагоприятных погодных условиях. Сжигание горючего создает еще одну грозящую человеку опасность - кислородное голодание.

Выбросы теплоты являются одним из основных факторов взаимодействия теплоэнергетических объектов с окружающей средой, в частности с атмосферой и гидросферой. Выделение происходит на всех стадиях преобразования химической энергии органического вещества для выработки тепловой энергии. Большая часть теплоты, получаемой охлаждающей водой в конденсаторах паровых турбин, передаётся в водоёмы, водотоки, а оттуда в атмосферу. Температура воды в месте сброса нагретой воды повышается, что ведёт к повышению средней температуры поверхности водоёма, атмосферный воздух над теплоэнергетической установкой повышается, вследствие энергии, выделенной этой установкой в атмосферу.

При расширении производства одновременно с увеличением потерь теплоты возрастает количество углекислого газа в атмосфере. Вместе теплота и углекислый газ изменяют теплоотдачу земной поверхности и препятствуют уходу в космическое пространство теплового излучения. Оно накапливается у поверхности Земли и при этом образуется нежелательный "парниковый эффект". Кроме того, пыль в воздухе и избыток газов задерживают ультрафиолетовые лучи. Все это вместе ведет к уменьшению температуры на освещенной Солнцем стороне планеты. В итоге наша планета недополучает солнечного света и не может избавиться от избытка теплоты, и природное тепловое равновесие оказывается под угрозой.

Подсчитано, если содержание СО2 удвоить, то из-за "парникового эффекта" температура повысится на 4 градуса. Причем повышение на планете температуры будет не равномерным. В областях, близких к экватору, она, скорее всего, даже понизится, а в районе полюсов в результате "парникового эффекта"

повышение температуры достигнет 10-15 градусов. Что приведет к началу бурного таяние льдов. Подсчитано, что если растопить весь лед, содержащийся в ледниках, то уровень мирового океана поднимется на 64м и многие территории суши окажутся под водой.

Помимо всех перечисленных проблем, связанных с традиционной теплоэнергетикой, нельзя не упомянуть проблему истощения природных ресурсов Земли, так как в виде топлива используется большое количество минерального сырья.

Минеральные ресурсы недр - ограниченный и не воспроизводимый природный ресурс. Одной из наиболее тревожных связанных с этим проблем становится угроза быстрого истощения ресурсов, что может поставить пол удар жизнь будущих поколений человечества. И этот удар будет настолько сильным, что может привести к деградации человеческого рода. Чисто теоретическая постановка этой проблемы за последние десятилетия приобрела практическую значимость ввиду быстро возрастающих объемов добычи минерального сырья. При экспоненциальном росте общих объёмов промышленного производства сроки исчерпания многих важных видов минеральных ресурсов резко сокращаются. На протяжении почти всего последнего столетия мировая добыча минеральных ресурсов в целом удваивалась приблизительно каждые 10 лет. Если допустить, что этот темп её роста сохраниться ещё на 200 - 220 лет, то это означало бы, что в 2210 году, будет добываться ежегодно по 250 квадриллионов тонн минерального сырья. А это невозможно, потому что такая величина равна массе всей суши Земли, находящейся выше уровня океана. Однако и меньшие темпы роста добычи полезных ископаемых рано или поздно приведут к полному исчерпанию имеющихся природных ресурсов.

На данный момент энергетике принадлежит первенство во многих видах загрязнений: химическом, тепловом, аэрозольном, электромагнитном, радиоактивном, поэтому не будет преувеличением сказать, что от решения энергетических проблем зависит возможность решения основных экологических проблем. Исходя из этого, одной из важных задач человека, является уход от традицион-

ного сжигания топлива к использованию экологически чистых источников энергии.Одними из альтернативных способов получения тепловой энергии, являются методы, основанные на использовании электрической энергии. Электричество считается относительно неисчерпаемым источником энергии, так как для его получения могут использоваться природные силы ветра, воды и Солнца, которые находятся в действии практически постоянно и не могут исчезнуть. В связи с этим использование электроэнергии решает такую глобальную проблему, как истощение природных ресурсов Земли. И кроме того отпадают проблемы, связанные с добычей, транспортировкой и хранением топливных ресурсов, что может значительно повысить экологическое состояние почв.

Котельные, использующие для получения тепловой энергии электричество, являются экологически чистыми объектами по сравнению с традиционными котельными. И главное их экологическое преимущество заключается в отсутствии выбросов в окружающую среду различных токсичных веществ, которые на протяжении длительного периода времени загрязняли и загрязняют все сферы поверхности Земли. Исключение токсичных выбросов из процесса производства тепла имеет огромное значение для экосистемы и прежде всего для самого человека, потому что вредные вещества отрицательно влияют на его здоровье и сильно сокращают продолжительность жизни.

Кроме проблемы выбросов вредных веществ снижается значимость проблемы потери тепла, выделяющегося в окружающую среду и повышающего температуру окружающего воздуха. Естественно, в электрокотельных тоже существуют потери тепла, связанные с несовершенством изоляционных материалов, но по сравнению с количеством тепла, уходящего вместе с дымовыми газами, эти потери незначительны и не могут оказать существенного воздействия на состояние климата.

Конечно, производство и передача электричества часто экономически не выгодна по сравнению с обычным процессом сжиганием топлива, но, помимо отрицательного воздействия продуктов распада топлива на человека и окружающую среду, примеры которого были приведены выше, топлива скоро мо-

жет не остаться, и тогда для человечества неминуемы проблемы, связанные с дефицитом топливных ресурсов. В мире наступит энергетический кризис, при котором цены на энергоносители взлетят вверх, появятся проблемы с отоплением жилых помещений, и в период холодов множество людей может остаться без тепла, а многие промышленные предприятия, технологические процессы которых невозможны без топлива, разорятся. Это повлечет за собой рост безработицы и, как следствие, повышение уровня преступности. Так же может возникнуть необходимость отдавать сельскохозяйственные угодья под выращивание культур, которые являются сырьем для биотоплива, а это, с учетом роста населения Земли, вызовет дефицит продовольствия и, как следствие, голод. Ну и ко всему прочему, нехватка топливных ресурсов приводит к тому, что за их остатки между странами разгораются войны, и если учесть современный уровень развития вооружения, то становится понятно, что военные столкновения нанесут огромный урон человечеству.

Таким образом, из всего вышеперечисленного следует, что применение альтернативных способов получения энергии является необходимой мерой не только для улучшения экологической обстановки, но и для снижения уровня энергетического кризиса вместе с сопутствующими ему многочисленными проблемами.

### ЗАКЛЮЧЕНИЕ

При выполнении курсового проекта были закреплены и углублены знания, полученные в течение обучения.

Данный курсовой проект разработан и полностью соответствует методическим рекомендациям, выданным преподавателем, а также выполнен в соответствии с действующим стандартом АмГУ и ГОСТами.

При выполнении курсового проектабыла разработана функциональная схема автоматизации, электрическая принципиальная схема, монтажная схема ЩУ, а также разработан ЩУ, который протестирован на работоспособность.

Полученная система полностью соответствует поставленному заданию, достаточно полно выполняет все задуманные функции данного этапа, а именно: ручное управление электроприводами, индикация, измерение и отображение параметров электрической энергии на дисплей ПЛК.

В дальнейшем, в соответствии с одним из алгоритмов многомерной оптимизации, будет разработано ПО, которое будет удовлетворять функции автоматического позиционирования солнечной батареи.

Результаты работы будут представлены в выпускной квалификационной работе.

### БИБЛИОГРАФИЧЕСКИЙСПИСОК

1 Markvart T., Castaner L. Practical handbook of photovoltaics: fundamentals and applications. – NY: ELSEVIER, 2003. – 1020 p. (датаобращения 15.01.2016).

2 Batsol.ru // офиц. Сайт // 2010 – 2015. URL: <http://batsol.ru/vidy-i-tipy>solnechnyx-batarej.html (дата обращения 23.01.2016).

3 Want-to-know.org // офиц. Сайт // 2012 – 2015. URL: http://want-toknow.org/ru/nauka/fizika/electrichestvo/solnechnaia\_batareia.htm (дата обращения 30.01.2016).

4 Eco-worthy.com // офиц. Сайт // 2009 – 2015. URL: <http://www.eco>worthy.com/catalog/worthy-12300mm-stoke-linear-actuator-1500n-57mms-p-431.html (дата обращения 20.02.2016).

5 ГОСТ-19.201-78 Техническое задание. Требование к содержанию и оформлению– Введ. 1980–01–01. – М.: Изд-во стандартов, 1978. – 12 с.

6 Owen.ru // офиц. Сайт // 2009 – 2016. URL: [http://www.owen.ru/uploads/rie\\_plk73\\_1122.pdf\(](http://www.owen.ru/uploads/rie_plk73_1122.pdf()дата обращения 02.03.2016).

7 Fxyz.ru // офиц. Сайт // 2007 – 2016. URL: [https://www.fxyz.ru/fizika.html\(](https://www.fxyz.ru/fizika.html()дата обращения 10.03.2016).

8 Owen.ru // офиц. Сайт // 2009 – 2016. URL: [http://www.owen.ru/uploads/rp\\_plk63.73.pdf\(](http://www.owen.ru/uploads/rp_plk63.73.pdf()дата обращения 18.03.2016).

9 Захарова Е.М., Кузнецов Н.А., Минашина И.К., Пащенко Ф.Ф., Рябых Н.Г. Моделирование алгоритмов оптимизации мультиагентной системы управления перевозочным процессом. Вестник Международной Академии Системных Исследований. Информатика, Экология, Экономика. 2014. Т. 16. № -1. С. 9- 15(дата обращения 28.03.2016).

10 Барабашова О. В., Крушель Е. Г. Алгоритмы поиска экстремума функции многих переменных. Методические указания, Волгоград. гос. техн. ун-т, Волгоград, 2000. - 30с(дата обращения 28.03.2016).

11 Граничин О.Н., Поляк Б.Т. Рандомизированные алгоритмы оценивания и оптимизации при почти произвольных помехах. М.: Наука, 2003. - 291с(дата обращения 01.04.2016).

12 Пащенко Ф.Ф. Введение в состоятельные методы моделирования систем; Учеб. пособие: В 2-х ч. Ч. 1. Математические основы моделирования систем. Ч. 2. Идентификация нелинейных систем. М.: Финансы и статистика, 2007(дата обращения 01.04.2016).

13 Вазан М. Стохастическая аппроксимация. М.: Наука, 2003. - 291 с(дата обращения 02.04.2016).

## ПРИЛОЖЕНИЕ А

Техническое задание на разработку

Техническое задание разработано с требованиями ГОСТ 19.201–78.

- 1 ОБЩИЕ СВЕДЕНИЯ
- 1.) Настоящее ТЗ распространяется на разработку автоматического управления электрокотельной.
- 2.) Заказчик: ФГБОУ ВПО Амурский государственный университет (Ам-ГУ)

Исполнитель: Щеглов М.О.

3.) Система разрабатывается на основании следующих документов:

- ФГОС направления подготовки бакалавров 15.03.04 АТПиП

- Учебный план направления подготовки бакалавров 15.03.04 Автоматизации технологических процессов и производств

4.) Плановый срок начала работ по созданию автоматической системы управления электрокотельной 14 октября 2015 года.

Плановый срок окончания работ по созданию автоматической системы управления электрокотельной2 июня 2016 года.

5.) Таблица со сроками результатов

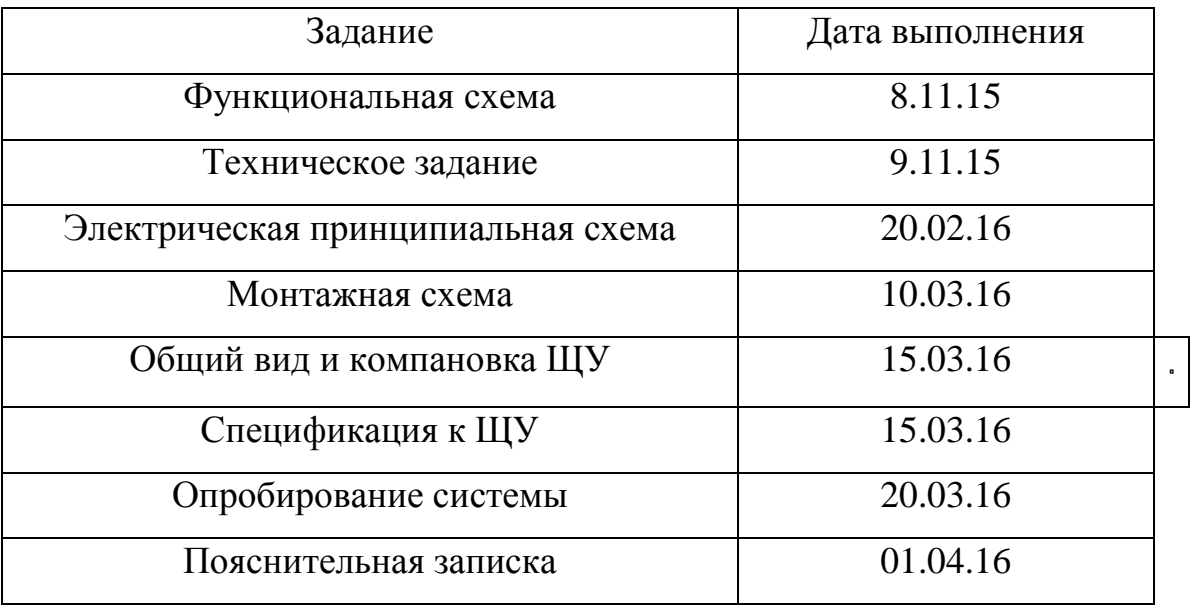

## 2 НАЗНАЧЕНИЕ И ЦЕЛИ СОЗДАНИЯ СИСТЕМЫ

*2.1 Автоматическая система управления электрокотельной предназначена для:* 

- для автоматического управления всеми узлами и агрегатами электрокотельной

- автоматического регулирования режима работы электрокотла по температурному графику

- ручного управления приводами клапанов, насосами и котлами

*2.2 Цели создания системы.* 

- Разработка прототипа для последующего воплощения в промышленных масштабах

- Получение навыков построения систем управления данного класса

## 3 ХАРАКТЕРИСТИКА ОБЪЕКТА АВТОМАТИЗАЦИИ

Объектом автоматизации является электрокотельная в состав которой входят электрокотлы индукционного типа, насосы циркуляуионные и насос подпитки, датчики температур идавления и задвижки с электроприводом. Автоматическое управление достигается за счет контроллера ПЛК 160.

Объект эксплуатируется в диапазоне температур от -20 до +75С, при влажности до 80%.

### 4 ТРЕБОВАНИЯ К СИСТЕМЕ

*4.1 Требования к системе в целом*

Система управления должна включать следующие элементы:

- блок питания 24В

- блок коммутации приводов

- блок контроллера

- пульт управления

Блок коммутации должен обеспечивать возможность реверсивного включения приводов и отключением приводов в конечных положениях.

Блок контроллера предназначен для получения и обработки сигналов датчиков положения и выработки сигналов управления в соответствии с программой управления.

Пульт управления предназначен для отображения текущего состояния и положения приводов, переключения режима работы, ручного управления приводами.

4.1.1. Требования к структуре и функционированию системы

1) требования к способам и средствам связи для информационного обмена между компонентами системы;

Для информационного обмена между компонентами системы используется цифровой интерфейс RS - 232.

2) требования к режимам функционирования системы;

Для АС определены следующие режимы функционирования:

- Нормальный режим функционирования;

- Аварийный режим функционирования.

Основным режимом функционирования АС является нормальный режим. В нормальном режиме функционирования системы:

- программное обеспечение и технические средства системы обеспечивают возможность функционирования в течение дня.

- исправно работает оборудование, составляющее комплекс технических средств;

- исправно функционирует системное, базовое и прикладное программное обеспечение системы

Для обеспечения нормального режима функционирования системы необходимо выполнять требования и выдерживать условия эксплуатации программного обеспечения и комплекса технических средств системы, указанные в соответствующих технических документах.

Аварийный режим функционирования системы характеризуется отказом одного или нескольких компонент программного или технического обеспения.

 $\overline{B}$ случае аварийный перехода системы в режим необходимо: - сообщить об аварии;

- начать выполнение программы по переключению на резервные элементы системы и отключение системы;

После этого необходимо выполнить комплекс мероприятий по устранению причины перехода системы в аварийный режим.

3) требования по диагностированию системы;

АС должна предоставлять инструменты диагностирования основных процессов системы мониторинга процесса выполнения программы. Компоненты должны предоставлять удобный интерфейс для возможности просмотра диагностических событий, мониторинга процесса выполнения программ.

При возникновении аварийных ситуаций, либо ошибок в программном обеспечении, диагностические инструменты должны позволять сохранять полный набор информации, необходимой разработчику для идентификации проблемы (снимки экранов, текущее состояние памяти, файловой системы).

4) перспективы развития, модернизации системы.

АС должна реализовывать возможность дальнейшей модернизации как программного обеспечения, так комплекса технических средств, таких как:

- подключение дополнительных электрокотлов.

Также необходимо предусмотреть возможность увеличения производительности системы путем её масштабирования.

4.1.2 Требования к численности и квалификации персонала системы Для плановой диагностики АС требуется один человек.

4.1.3 Требования к надежности

Система должна сохранять работоспособность и обеспечивать восстанов

ление своих функций при возникновении следующих внештатных ситуаций:

- при сбоях в системе электроснабжения аппаратной части;

- при ошибках в работе аппаратных средств:

- при ошибках, связанных с программным обеспечением.

4.1.4 Требования к безопасности

Все внешние элементы технических средств системы, находящиеся под напряжением, должны иметь защиту от случайного прикосновения, а сами технические средства иметь защитное заземление в соответствии с ГОСТ 12.1.030-81 и ПУЭ.

Система электропитания должна обеспечивать защитное отключение при перегрузках и коротких замыканиях в цепях нагрузки, а также аварийное ручное отключение.

Общие требования пожарной безопасности должны соответствовать нормам на бытовое электрооборудование. В случае возгорания не должно выделяться ядовитых газов и дымов. После снятия электропитания должно быть допустимо применение любых средств пожаротушения. Факторы, оказывающие вредные воздействия на здоровье со стороны всех элементов системы (в том числе инфракрасное, ультрафиолетовое, рентгеновское и электромагнитное излучения, вибрация, шум, электростатические поля, ультразвук строчной частоты и т.д.), не должны превышать действующих норм (СанПиН 2.2.2./2.4.1340-03 от 03.06.2003 г.).

4.1.5 Требования к эргономике и технической эстетике

Взаимодействие пользователей с прикладным программным обеспечением, входящим в состав системы должно осуществляться посредством визуального графического интерфейса. Интерфейс системы должен быть понятным и удобным, не должен быть перегружен графическими элементами и должен обеспечивать быстрое отображение экранных форм. Навигационные элементы должны быть выполнены в удобной для пользователя форме. Средства

57

i.

редактирования информации должны удовлетворять принятым соглашениям в части использования функциональных клавиш, режимов работы, поиска, использования оконной системы. Ввод-вывод данных системы, прием управляющих команд и отображение результатов их исполнения должны выполняться в интерактивном режиме. Интерфейс должен соответствовать современным эргономическим требованиям обеспечивать удобный  $\mathbf{M}$ доступ к основным функциям и операциям системы.

Все надписи экранных форм, а также сообщения, выдаваемые пользователю должны быть на русском языке.

Система должна обеспечивать корректную обработку аварийных ситуаций, вызванных неверными действиями пользователей, неверным форматом или недопустимыми значениями входных данных. В указанных случаях система должна выдавать пользователю соответствующие сообщения.

4.1.6 Требования к транспортабельности для подвижных АС

АС в сложенном виде должна быть компактной, а также должна иметь возможность быстрой и простой сборки.

4.1.7 Требования к эксплуатации, техническому обслуживанию, ремонту и хранению компонентов системы

Для нормальной эксплуатации разрабатываемой системы должно быть обеспечено бесперебойное питание. При эксплуатации система должна быть обеспечена соответствующая стандартам хранения и эксплуатации.

Периодическое техническое обслуживание используемых технических средств должно проводиться в соответствии с требованиями технической документации изготовителей, но не реже одного раза в год.

В процессе проведения периодического технического обслуживания должны проводиться внешний и внутренний осмотр и чистка технических средств, проверка контактных соединений, проверка параметров настроек работоспособности технических средств и тестирование их взаимодействия.

На основании результатов тестирования технических средств должны проводиться анализ причин возникновения обнаруженных дефектов и приниматься меры по их ликвидации.

 Восстановление работоспособности технических средств должно проводиться в соответствии с инструкциями разработчика и поставщика технических средств и документами по восстановлению работоспособности технических средств и завершаться проведением их тестирования. Размещение оборудования, технических средств должно соответствовать требованиям техники безопасности, санитарным нормам и требованиям пожарной безопасности.

 Все пользователи системы должны соблюдать правила эксплуатации электронной вычислительной техники.

#### *4.1.8 Требования по сохранности информации при авариях*

Программное обеспечение АС должно восстанавливать свое функционирование при корректном перезапуске аппаратных средств. Приведенные выше требования не распространяются на компоненты системы, разработанные третьими сторонами и действительны только при соблюдении правил эксплуатации этих компонентов.

#### *4.1.9 Требования к защите от влияния внешних воздействий*

 Защита от влияния внешних воздействий должна обеспечиваться средствами программно - технического комплекса.

*4.1.10 Требования к патентной чистоте*

 Установка системы в целом, как и установка отдельных частей системы не должна предъявлять дополнительных требований к покупке лицензий на программное обеспечение сторонних производителей, кроме программного обеспечения, указанного в разделе 4.3.4.

*4.1.11 Дополнительные требования* Дополнительные требования не предъявляются.

*4.2 Требования к видам обеспечения*

 *4.2.1 Требования к математическому обеспечению системы*

 Математические методы и алгоритмы, а также программное обеспечение, используемые при разработке АС должны быть максимально оптимизированными и понятными для разработчиков.

*4.2.2 Требования к информационному обеспечению системы*

Состав, структура и способы организации данных в системе должны быть определены на этапе технического проектирования.

 Технические средства, обеспечивающие хранение информации, должны использовать современные технологии, позволяющие обеспечить повышенную надежность хранения данных и оперативную замену оборудования.

*4.2.3 Требования к лингвистическому обеспечению системы*

 Все прикладное программное обеспечение системы для организации взаимодействия с пользователем должно использовать русский язык.

*4.2.4 Требования к программному обеспечению системы*

 При проектировании и разработке системы необходимо максимально эффективным образом использовать программное обеспечение.

*4.2.5 Требования к техническому обеспечению*

 Техническое обеспечение системы должно максимально и наиболее эффективным образом использовать существующие технические средства.

*4.2.6 Требования к метрологическому обеспечению*

 Разрабатываемая АС должна обеспечивать следующие метрологические требования: чувствительность солнечной батареи должна быть не ниже 97%, погрешность – не выше 3%, угловое позиционирование солнечной батареи не превышает  $0.5^{\circ}$ .

*4.2.7 Требования к организационному обеспечению*

Организационное обеспечение системы должно быть достаточным для эффективного выполнения возложенных на него обязанностей при осуществлении автоматизированных и связанных с ними неавтоматизированных функций системы.

## 5 СОСТАВ И СОДЕРЖАНИЕ РАБОТ ПО СОЗДАНИЮ СИСТЕМЫ

Перечень документов, по ГОСТ 34.201-89, предъявляемых по окончании соответствующих стадий и этапов работ:

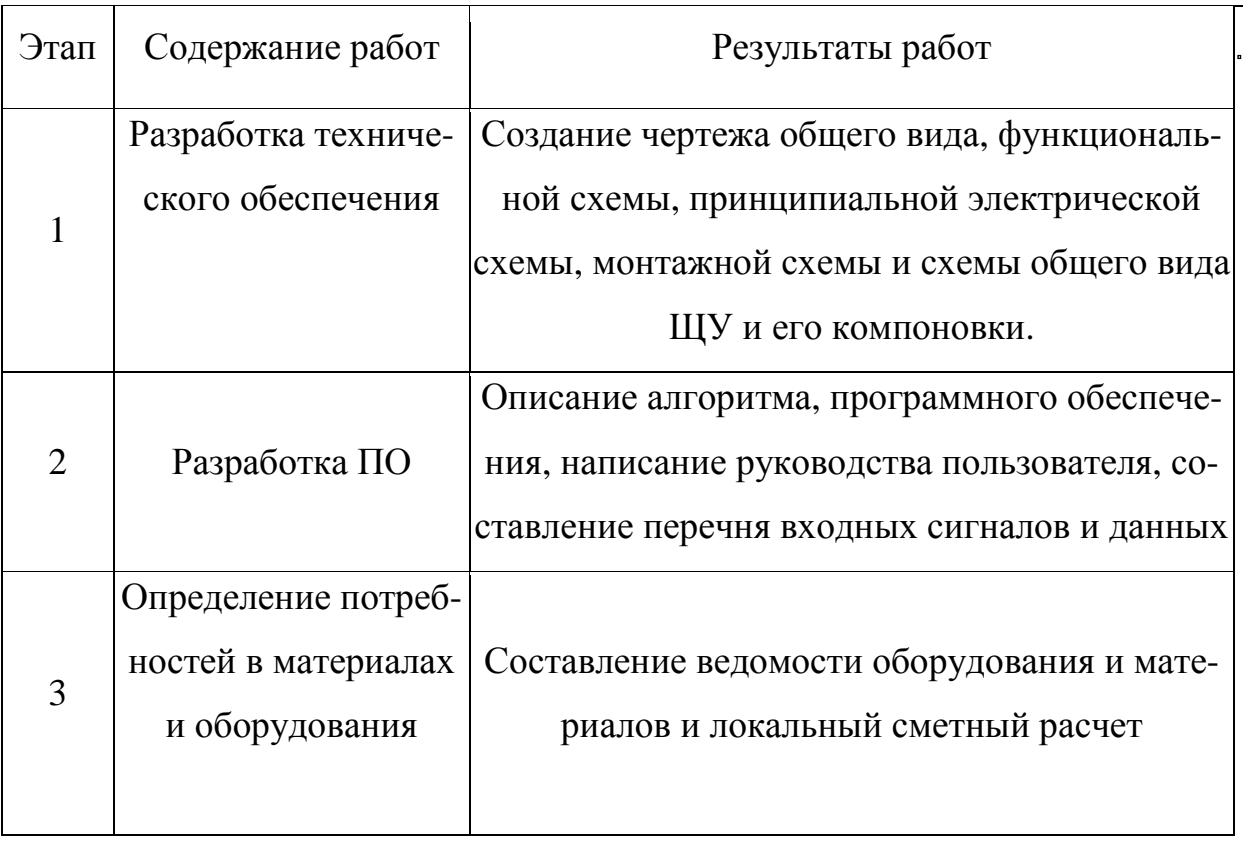

### 6 ПОРЯДОК КОНТРОЛЯ И ПРИЕМКИ СИСТЕМЫ

6.1 Виды, состав, объем и методы испытаний системы

Виды, состав, объем, и методы испытаний системы должны быть изложены в программе и методике испытаний АС, разрабатываемой в составе рабочей документации.

*6.2 Общие требования к приемке работ по стадиям*

 Все создаваемые в рамках настоящей работы программные изделия передаются заказчику, как в виде готовых модулей, так и в виде исходных кодов, представляемых в электронной форме на стандартном машинном носителе.

*6.3 Статус приемочной комиссии*

 Статус приемочной комиссии определяется заказчиком до проведения испытаний.

7 ТРЕБОВАНИЯ К СОСТАВУ И СОДЕРЖАНИЮ РАБОТ ПО ПОДГО-ТОВКЕ ОБЪЕКТА АВТОМАТИЗАЦИИ К ВВОДУ СИСТЕМЫ В ДЕЙСТВИЕ

 В ходе выполнения проекта на объекте автоматизации требуется выполнить работы по подготовке к вводу системы в действие. При подготовке к вводу в эксплуатацию АС заказчик должен обеспечить выполнение следующих работ:

 - Обеспечить соответствие помещений и рабочих мест пользователей системы в соответствии с требованиями;

 - Обеспечить выполнение требований, предъявляемых к программнотехническим средствам, на которых должно быть развернуто программное обеспечение АС;

 - Совместно с исполнителем подготовить план развертывания системы на технических средствах заказчика;

- Провести опытную эксплуатацию АС.

 Требования к составу и содержанию работ по подготовке объекта автоматизации к вводу системы в действие, включая перечень основных мероприятий и их исполнителей должны быть уточнены на стадии подготовки рабочей документации и по результатам опытной эксплуатации.

8 ТРЕБОВАНИЯ К ДОКУМЕНТИРОВАНИЮ

Техническая часть:

1.) Чертеж общего вида

2.) Функциональная схема автоматизации

3.) Схема электрическая принципиальная

4.) Монтажная схема

5.) Общий вид и компоновка ЩУ

Программная часть:

1.) Перечень входных сигналов и данных

2.) Описание алгоритма

3.) Описание программного обеспечения

4.) Руководство пользователя

Экономическая часть:

1.) Ведомость оборудования и материалов

2.) Локальный сметный расчет

9 ИСТОЧНИКИ РАЗРАБОТКИ

Учебники, учебные пособия, и другие материалы:

- Программирование программируемых логических контроллеров ОВЕН ПЛК 160;

- Контроллер программируемый логический ОВЕН ПЛК160. Руководство по эксплуатации;

- Контроллер программируемый логический ОВЕН ПЛК160. Руководство по программированию;

- ГОСТ 34.201-89 Виды, комплектность, обозначения документов при создании АС.

## ПРИЛОЖЕНИЕБ

## Функциональная схема автоматизации

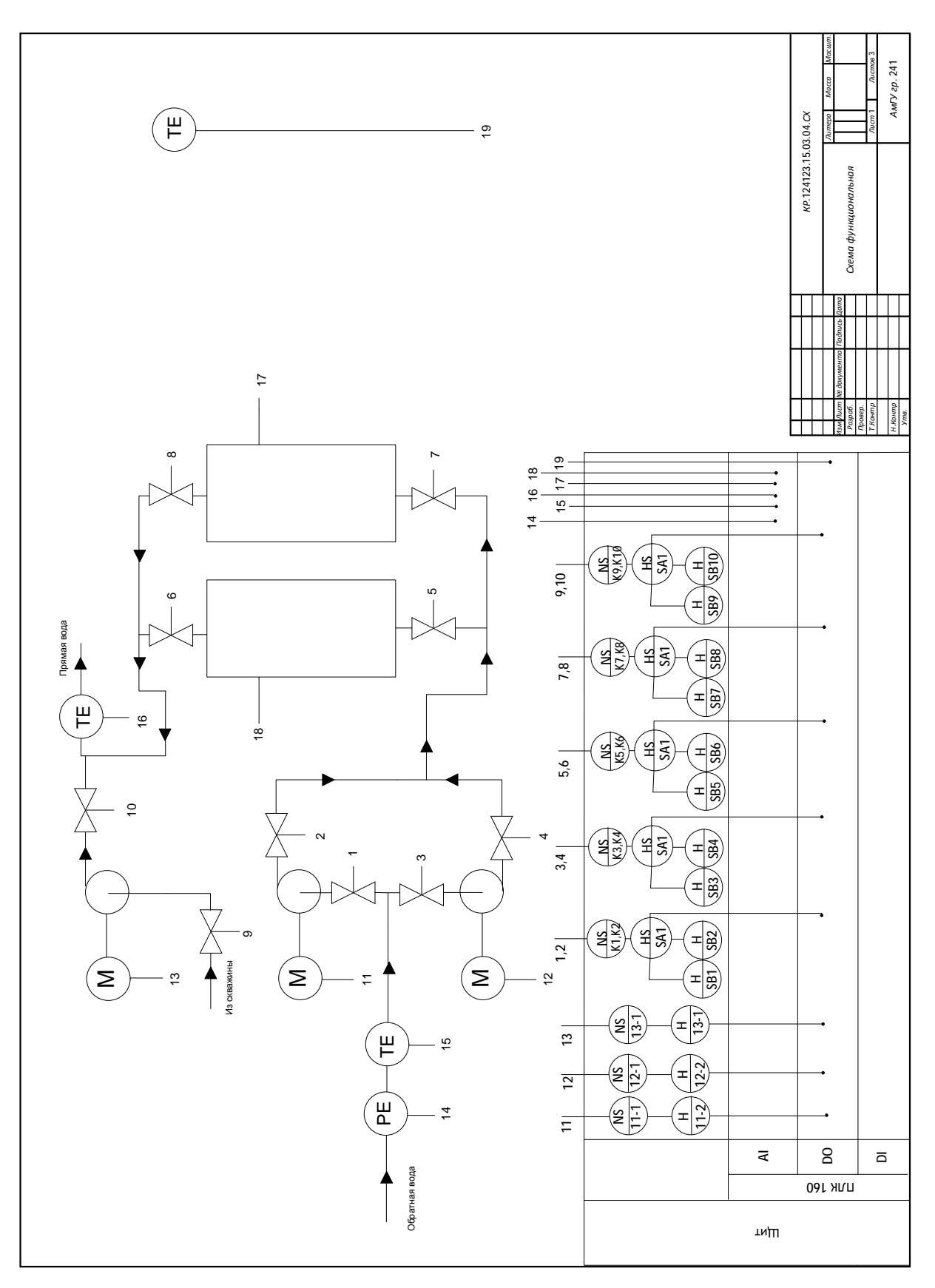

# ПРИЛОЖЕНИЕВ

# Принципиальная электрическая схема

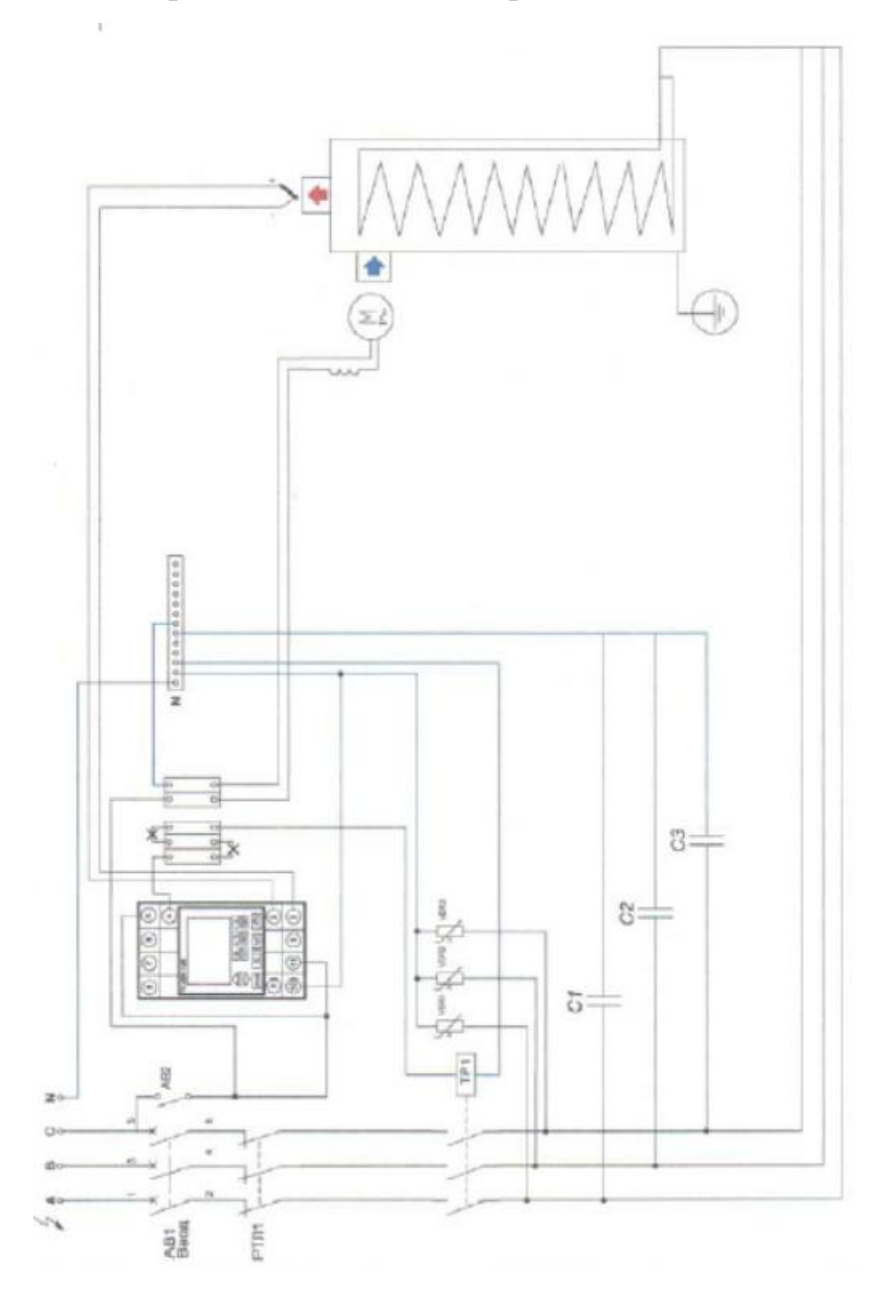

## ПРИЛОЖЕНИЕГ

# Общий вид и компоновка ЩУ

# Лицевая панель ЩУ

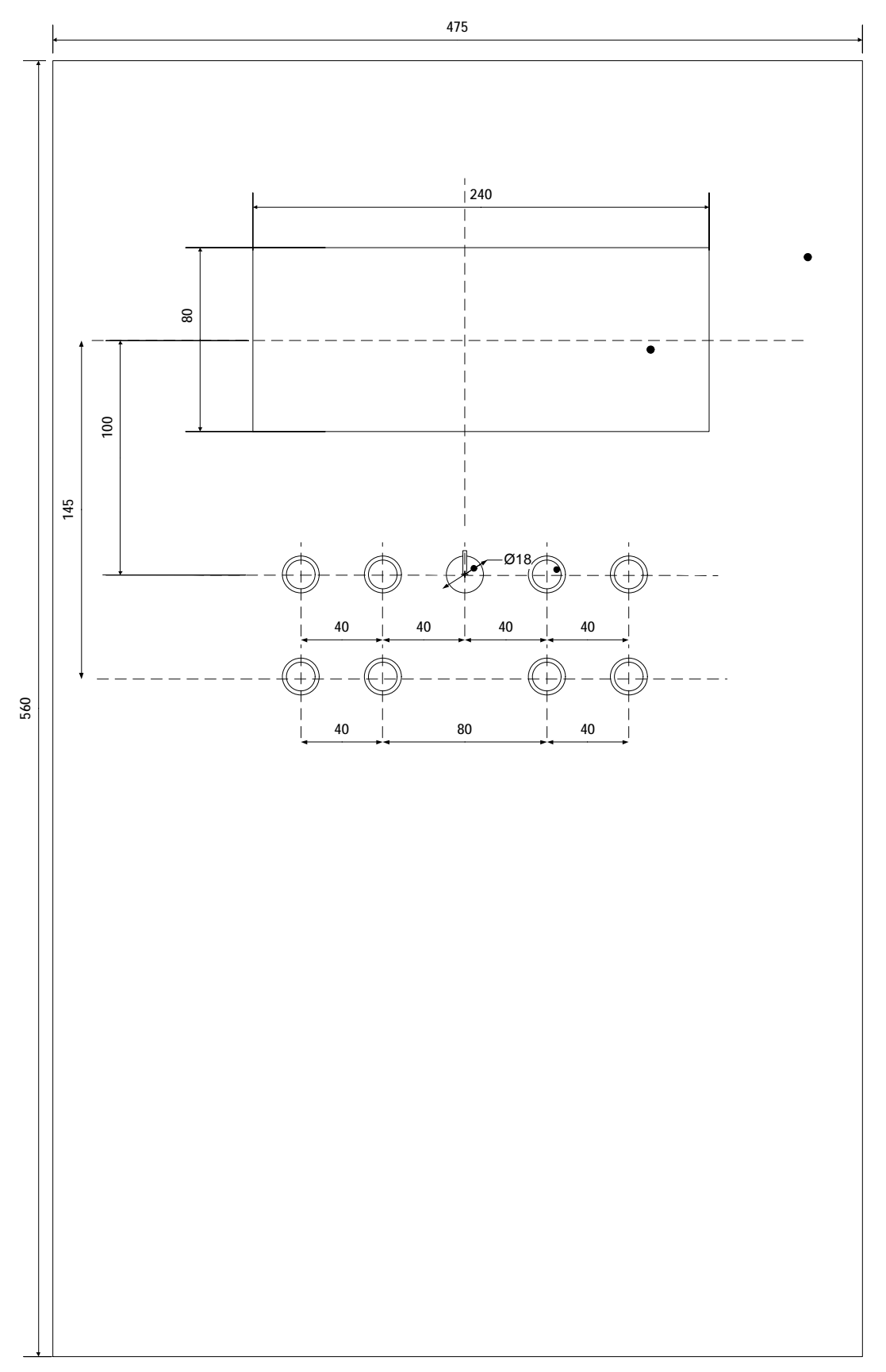

# Продолжение приложения $\Gamma$

# Общий вид и компоновка ЩУ

## Внутренняя компоновка

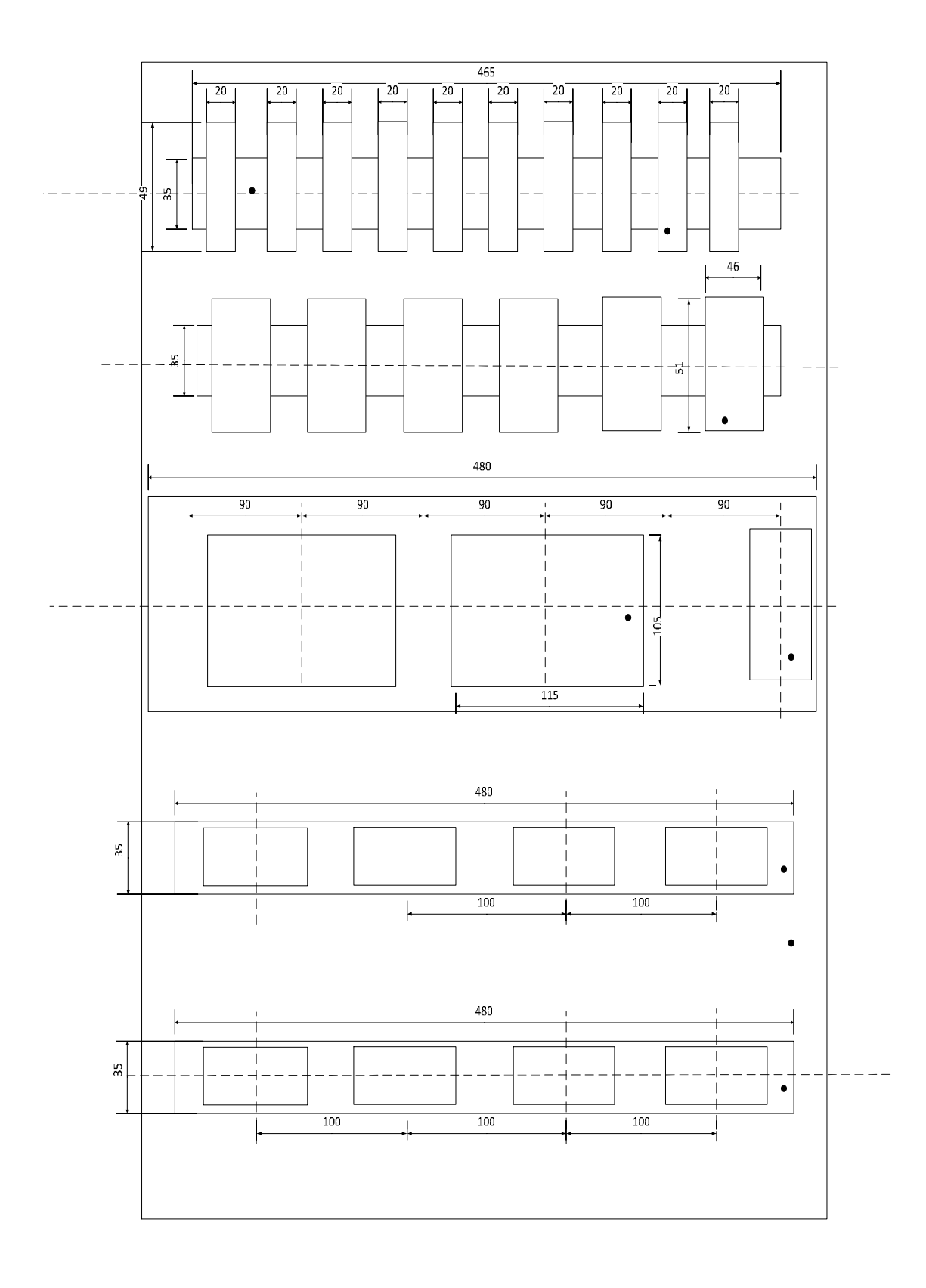

# ПРИЛОЖЕНИЕ Д

# Спецификация к компоновочной схеме

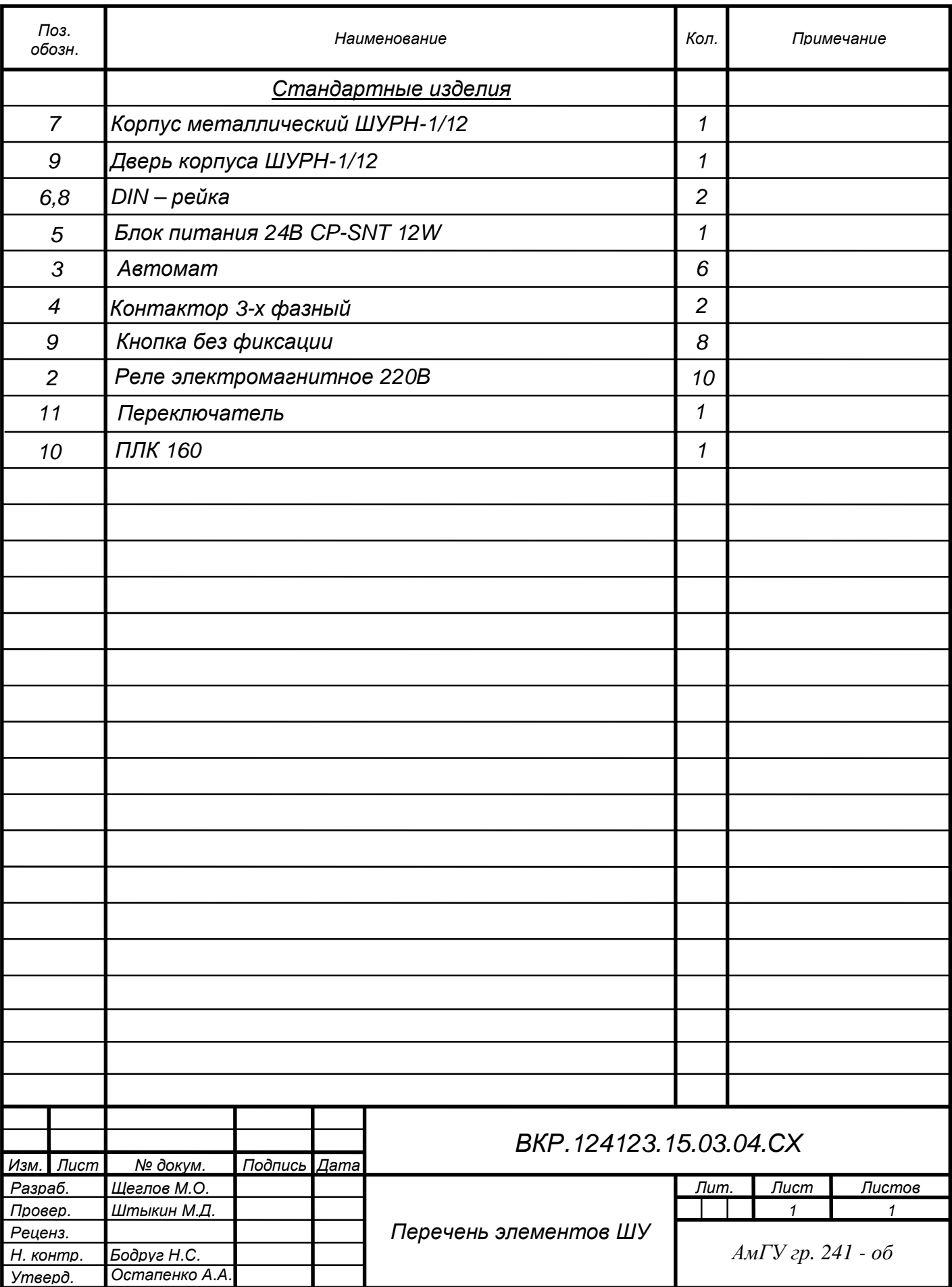

## ПРИЛОЖЕНИЕ Е

### Текст программы

Объявление глобальных переменных:

VAR\_GLOBAL

timer,timer1,timer2,timer3,timer4,timer5,timer6:TON;

t1,t2,t3:INT;

com485: PORTS:=0;

KL12,KL34,KL56,KL78,KL910,KTL1,KTL2,N1,N2,NP,DU1,DU2,DU3:

BOOL;

AUTO: BOOL;

UAL: BOOL;

PUSK: BOOL;

NPOF: BOOL;

N1ON: BOOL;

N1OF: BOOL;

RUCH: BOOL;

ALARM: BOOL;

AUTOMAT: INT;

BUTTON1: BOOL;

REMONT: BOOL;

RESERV: INT;

REMONTN1: BOOL;

RESERVN2: INT;

all: DWORD;

```
all1: BOOL;
```
## END\_VAR

Текстпрограммы:

(\*Настройка COM-порта\*)

```
(*Так как порт неопределяется, сделал маленькую хитрость и сначала я
закрою порт, а потом уже его открою*)
```

```
all1:=SysComClose(dwHandle:=com485); 
all:=SysComOpen(com485); 
(*Зависимость уставки от температуры воздуха*) 
CASE TU OF 
8: 
t1:=40;t2:=36;7: 
t1:=41;t2:=36;6: 
t1:=42;t2:=37;5: 
t1:=44;t2:=38;4: 
t1:=46;t2:=39:
3: 
t1:=47;
```
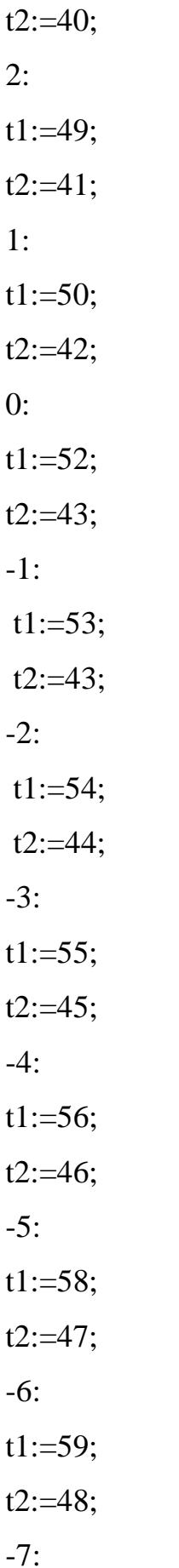

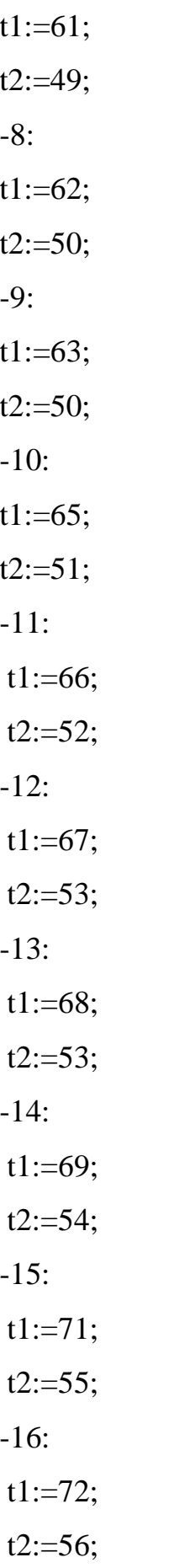
## ПродолжениеприложенияЕ

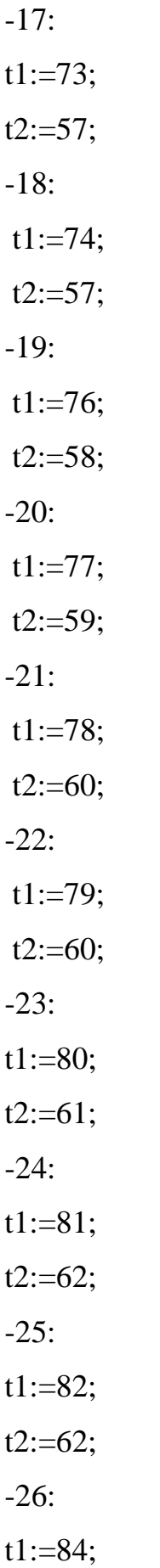

## ПродолжениеприложенияЕ

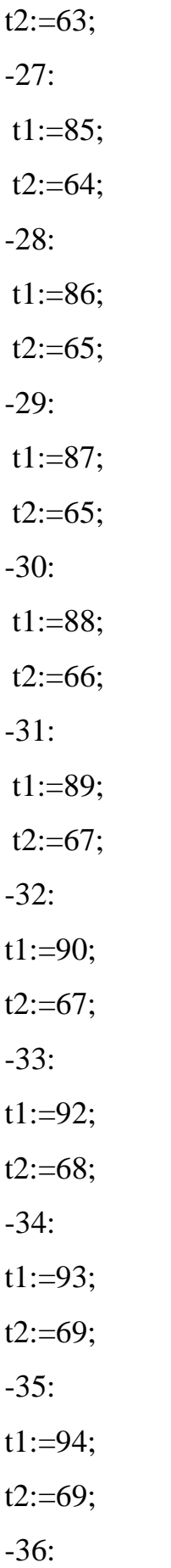

 $t1:=95;$  $t2:=70;$ **END CASE IF REMONT=TRUE THEN**  $RESERV:=1;$ **ELSE**  $RESERV:=0;$ END\_IF IF REMONTN1=TRUE **THEN**  $RESERVN2:=1;$ **ELSE** RESERVN2:=0; END\_IF **CASE RESERVN2 OF**  $0:$ **CASE RESERV OF**  $0:$ **IF PUSK=TRUE THEN**  $KL12:=TRUE;$ KL34:=TRUE; timer(IN := (KL12 AND KL34), PT := T#5s);  $N1$ :=timer. $Q$ ; END\_IF (\*Управление котлом в зависимости от уставок\*) IFTSP<t1 **THEN** 

ПродолжениеприложенияЕ KTL1:=TRUE; END\_IF IF  $TSO < t2$ **THEN** KTL1:=TRUE; END\_IF **IF TSP>95 THEN** KTL1:=FALSE; END\_IF;  $1:$ **IFPUSK=TRUE THEN** KL78:=TRUE; KL34:=TRUE; timer4(IN := (KL12 AND KL34), PT := T#5s);  $N1$ :=timer4.Q; END\_IF (\*Управление котлом в зависимости от уставок\*) IF TSP<t1 **THEN** KTL2:=TRUE; END\_IF IF TSO<t2 **THEN** KTL2:=TRUE; END IF IF TSP $>95$ **THEN** 

```
ПродолжениеприложенияЕ
KTL2:=FALSE;
END_IF;
END CASE
1:CASE RESERV OF
0:IF PUSK=TRUE
THEN
KL12:=TRUE;
KL910:=TRUE;
timer5(IN := (KL12 AND KL910), PT := T#5s);
N1:=timer5.Q;
END IF
(*Управление котлом в зависимости от уставок*)
IF TSP<t1
THEN
KTL1:=TRUE;END_IF
IF TSO<t2
THEN
KTL1:=TRUE;
END IF
IF TSP>95
THEN
KTL1:=FALSE;
END_IF;
1:IFPUSK=TRUE
THEN
```
KL78:=TRUE;  $KL910:=TRUE;$ timer6(IN := (KL12 AND KL910), PT := T#5s);  $N1$ :=timer6.Q; END IF (\*Управление котлом в зависимости от уставок\*) IF TSP<t1 **THEN** KTL2:=TRUE; END\_IF IFTSO<t2 **THEN** KTL2:=TRUE; END\_IF IF TSP $>95$ **THEN**  $KTL2:=FALSE$ ; END\_IF; END\_CASE; END\_CASE (\*Регулирование по давлению\*) IF  $P<2.2$ **THEN** KL56:=TRUE; timer2(IN := KL56, PT := T#2s);  $NP:=\text{timer2.Q};$  $ELSIF P > 4$ **THEN** NP:=FALSE;

# ПродолжениеприложенияЕ timer3(IN :=NOT NP,  $PT := T#2s$ ); KL56:=NOT timer3.Q;

END\_IF

IF DU3=TRUE AND DU2=TRUE AND DU1=FALSE

THEN NP:=FALSE;

timer1(IN := NOT NP,  $PT$  := T#5s);

NPOF:=timer1.Q;

IF NPOF=TRUE

**THEN** 

KL6:=FALSE;

KL7:=FALSE;

END\_IF

ELSIF (DU3=FALSE AND DU2=FALSE AND DU1=TRUE) OR (DU3=FALSE AND DU2=TRUE AND DU1=TRUE) OR (DU3=FALSE AND DU2=TRUE AND DU1=FALSE) OR (DU3=TRUE AND DU2=FALSE AND DU1=TRUE)

THEN UAL:=TRUE;

ELSIF DU3=TRUE AND DU2=FALSE AND DU1=FALSE

THEN NP:=TRUE;

ELSIF DU3=TRUE AND DU2=TRUE AND DU1=TRUE

THEN KLSLIV:=TRUE;

END\_IF

```
IF UAL=TRUE 
THEN
KTL1:=FALSE; 
timer2(IN := NOT KTL1, PT := T#10s);
N1:=NOT timer2.Q;
timer3(IN := NOT N1, PT := T#10s);
```
N1OF:=timer3.Q; IF N1OF=TRUE THEN KL1:=FALSE; KL2:=FALSE; KL3:=FALSE; KL4:=FALSE; ALARM:=TRUE; END\_IF END\_IF

### ПРИЛОЖЕНИЕЖ

#### Полный алгоритм программы

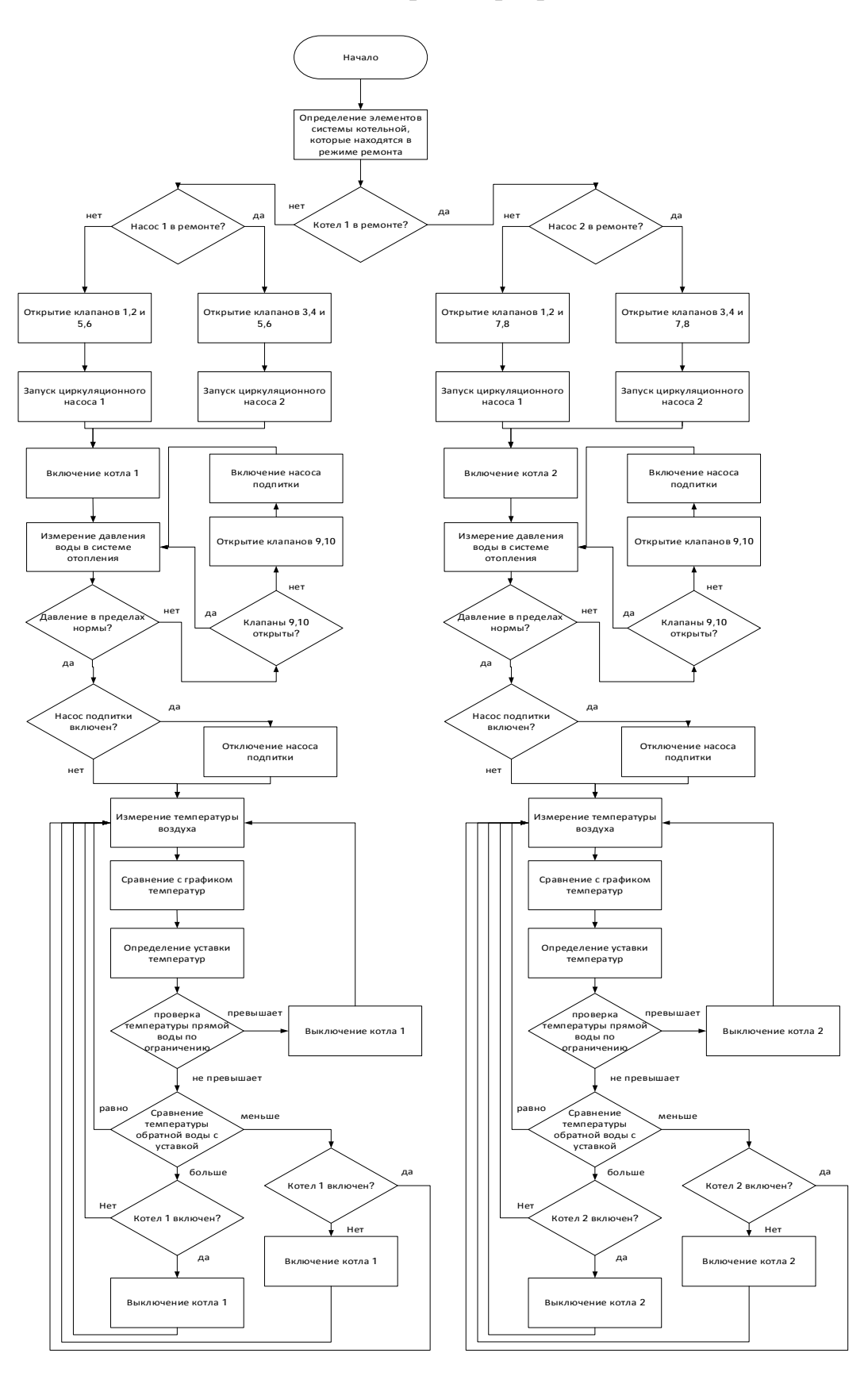

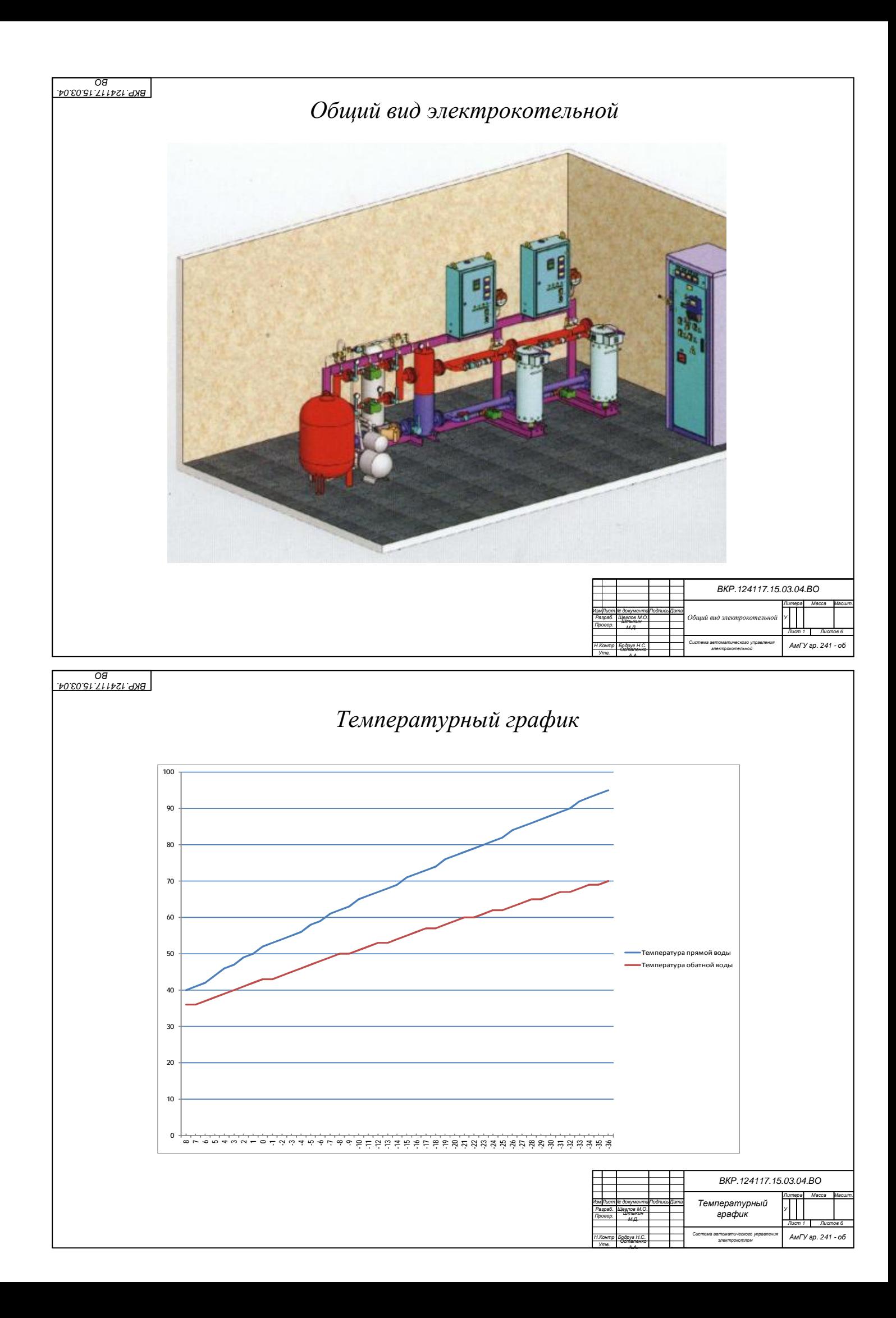

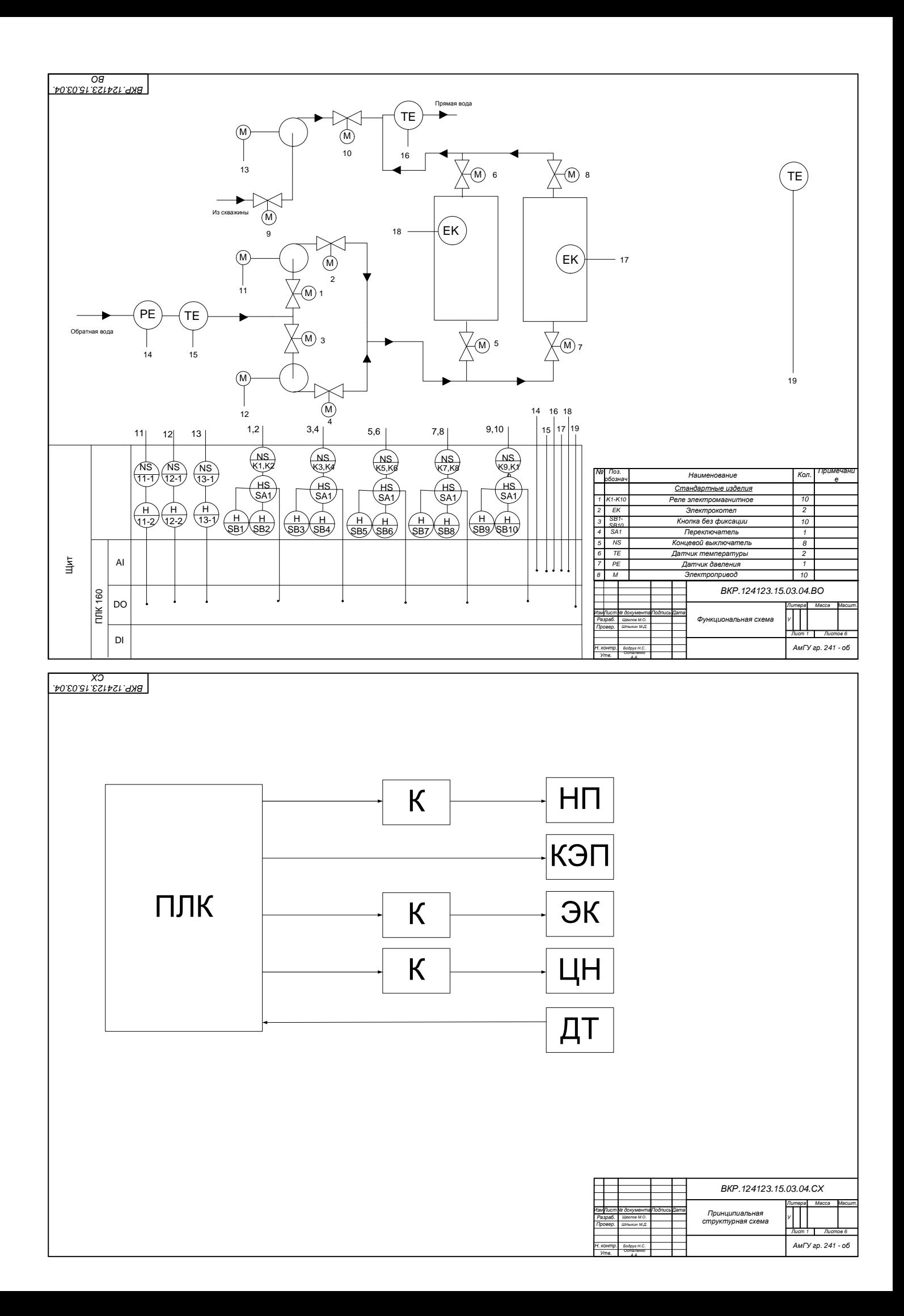

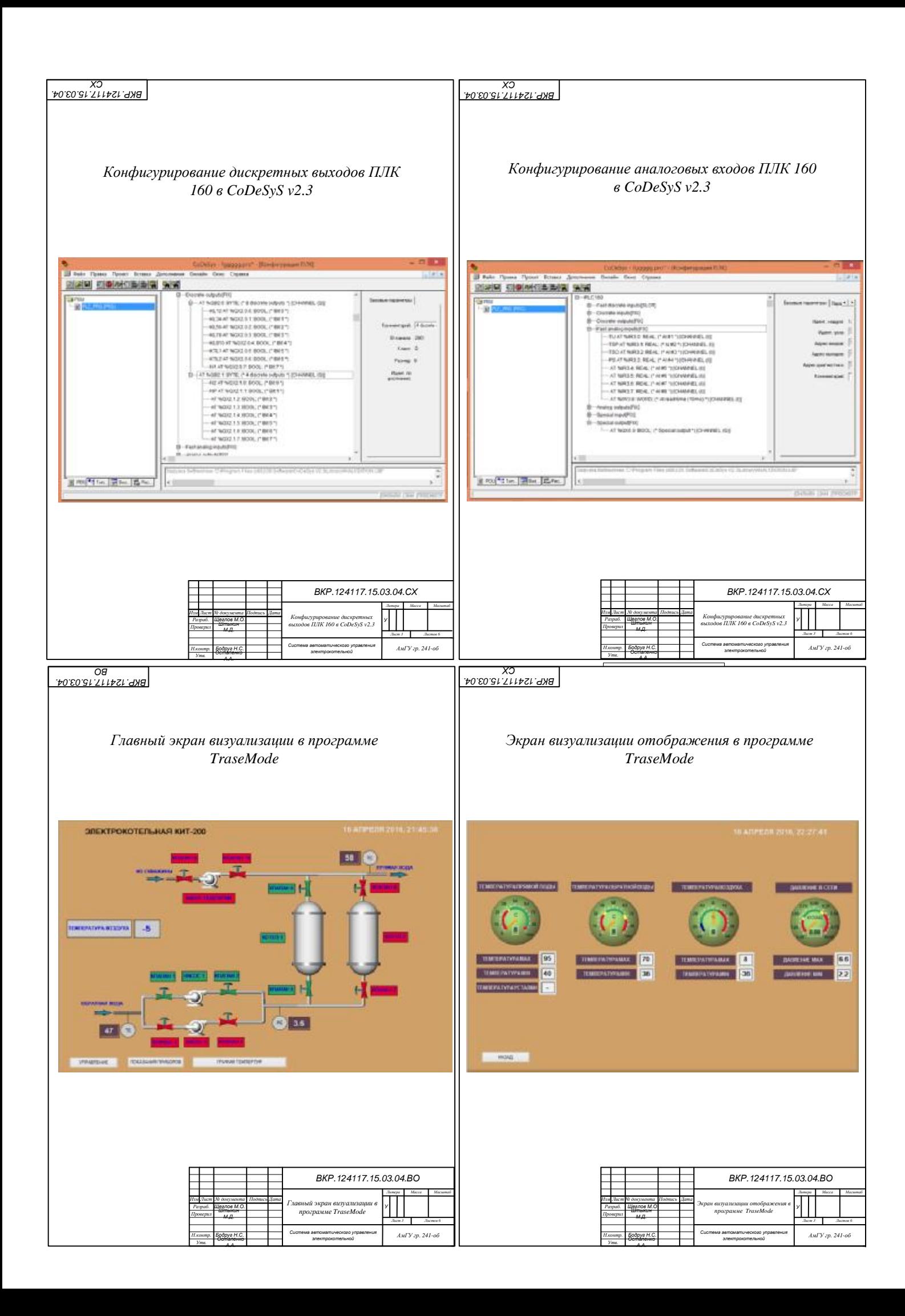

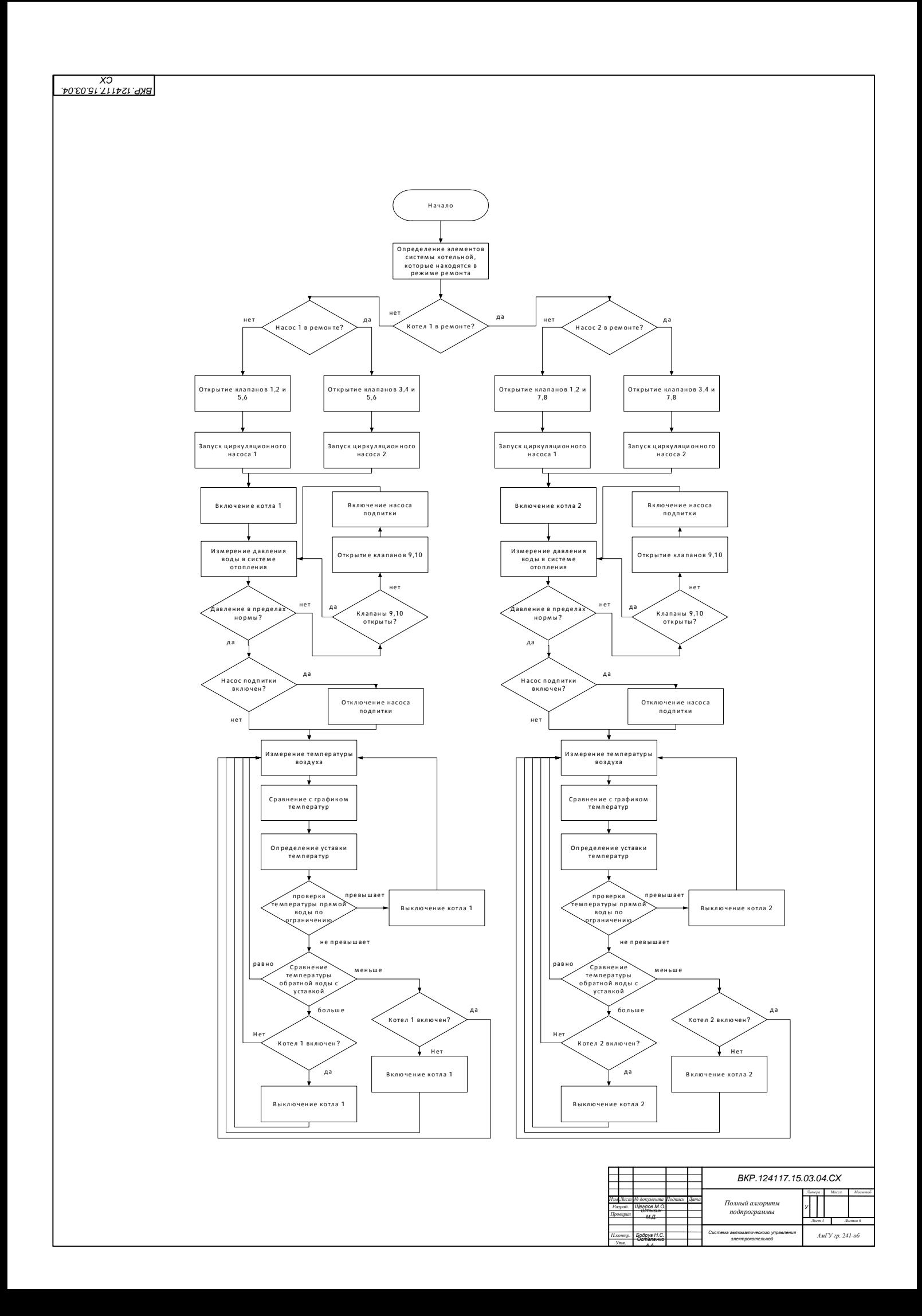

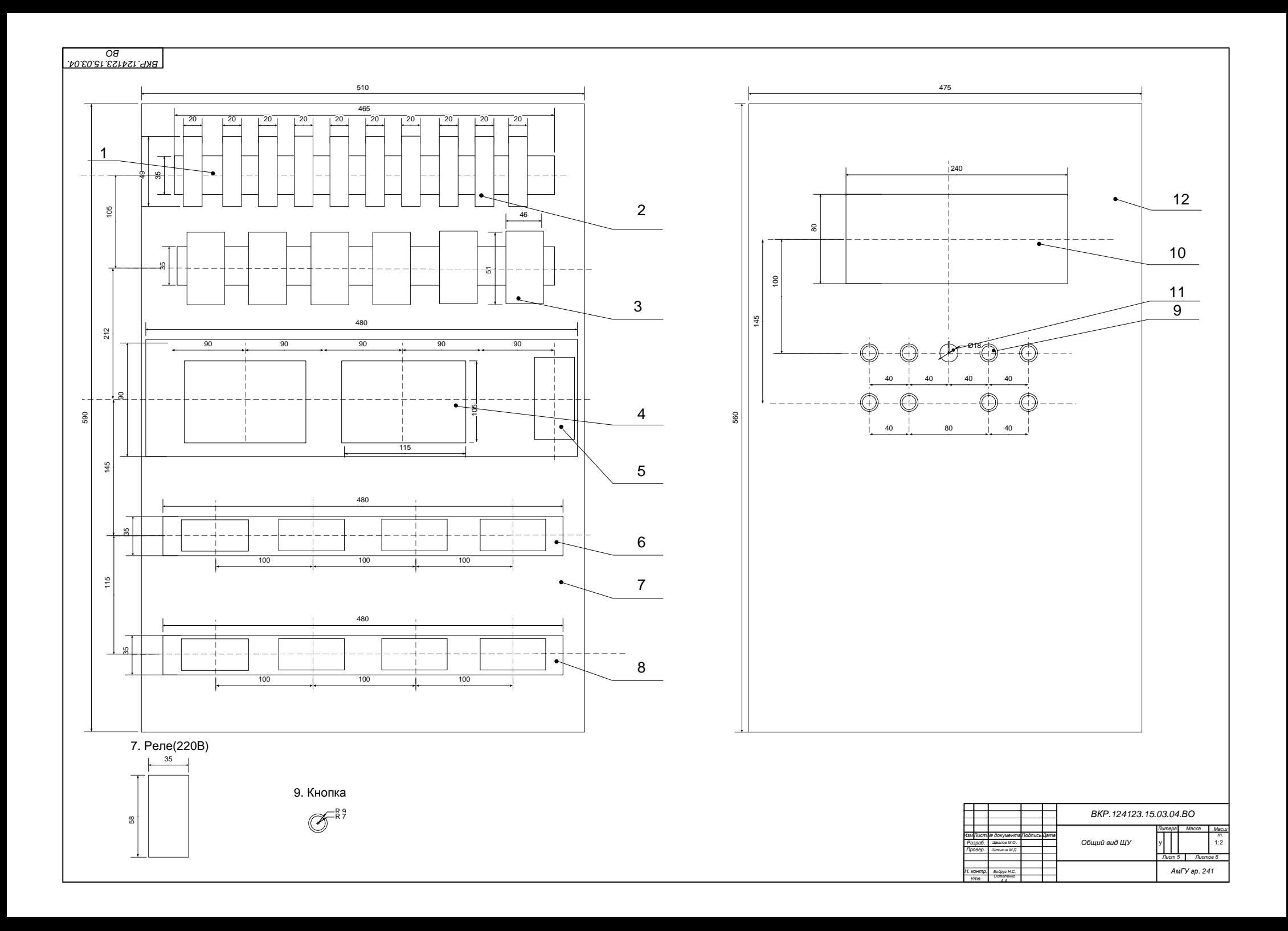

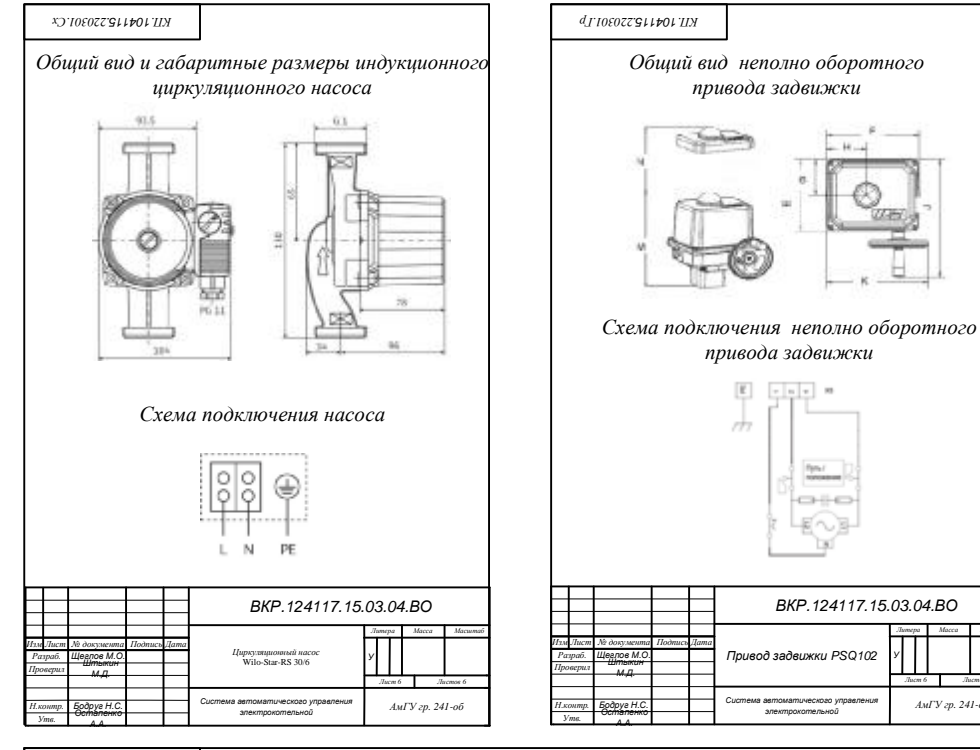

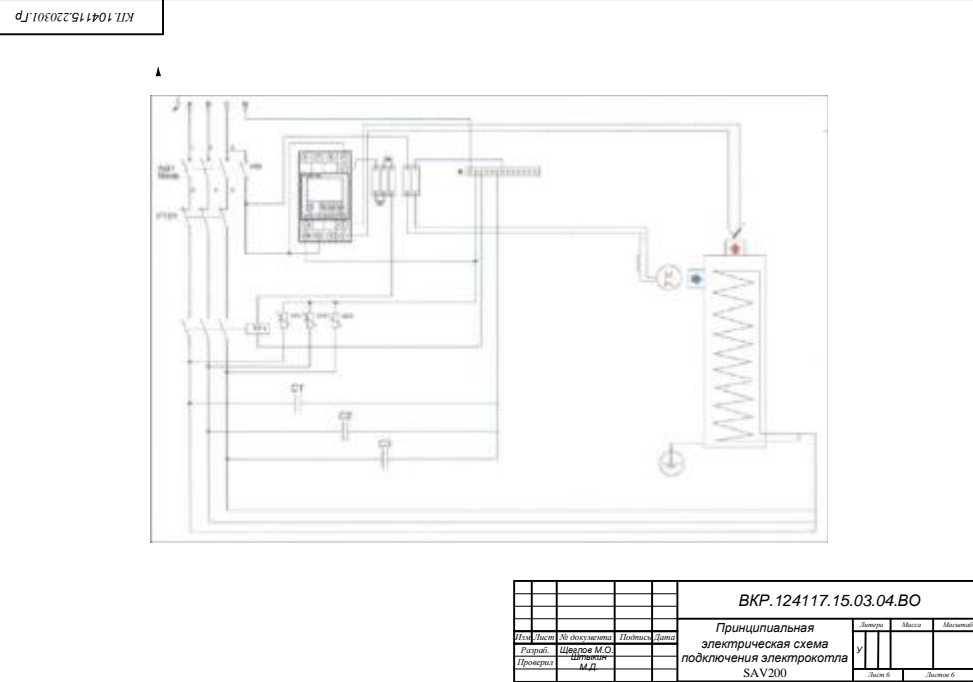

*Н.контр. Утв.*

*Бодруг Н.С.*

*Остапенко А.А.*

*электрокотельной*

 $\sim$ 

fignal.

-0-80

*У*

*АмГУ гр. 241-об Система автоматического управления*

*электрокотельной*

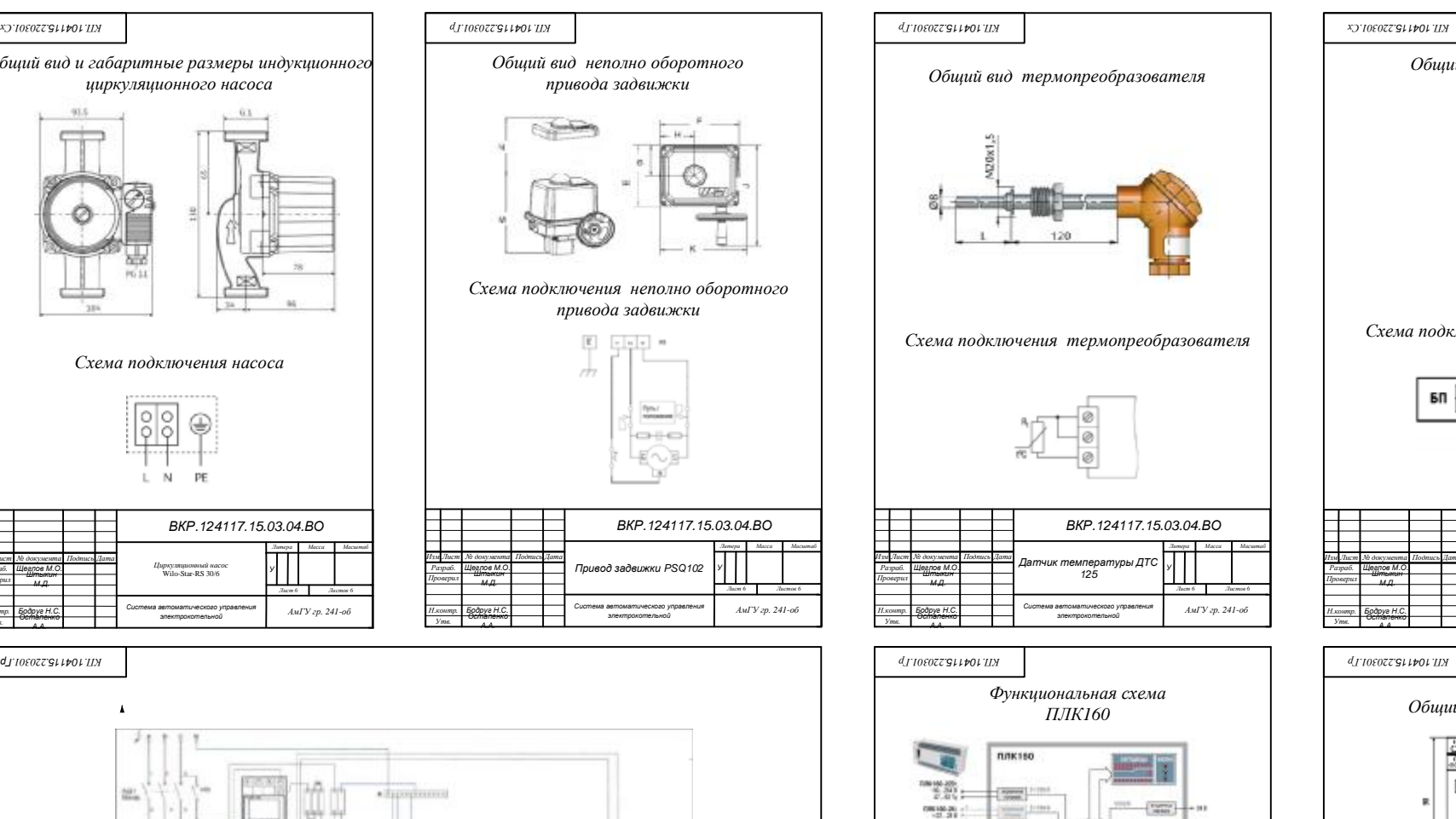

*Литера Масса Масштаб*

 $\begin{array}{c}\n\overrightarrow{AB} \\
\overrightarrow{BD} \\
\overrightarrow{BD} \\
\overrightarrow{BD} \\
\overrightarrow{BD} \\
\overrightarrow{BD} \\
\overrightarrow{BD} \\
\overrightarrow{BD} \\
\overrightarrow{BD} \\
\overrightarrow{BD} \\
\overrightarrow{BD} \\
\overrightarrow{BD} \\
\overrightarrow{BD} \\
\overrightarrow{BD} \\
\overrightarrow{BD} \\
\overrightarrow{BD} \\
\overrightarrow{BD} \\
\overrightarrow{BD} \\
\overrightarrow{BD} \\
\overrightarrow{BD} \\
\overrightarrow{BD} \\
\overrightarrow{BD} \\
\overrightarrow{BD} \\
\overrightarrow{BD} \\
\overrightarrow{BD} \\
\overrightarrow{BD} \\
\overrightarrow{BD} \\
\overrightarrow{BD} \\
\overrightarrow{BD} \\
\overrightarrow{BD} \\
\over$ 

*Лист 6 Листов 6 АмГУ гр. 241-об Система автоматического управления*

*Функциональная схема ПЛК160*

*ВКР.124117.15.03.04.ВО*

 $-301$ 

-30 **TEMPO** 

 $-44$ 

 $$ extended  $4.0-00$ **SIDNE** 

**Her** 

*У*

*электрокотельной*

*Изм Лист № документа Подпись Дата*

Ī **Accorman** 

 $\sim$ 

日本

 $4 + 27$ 

Ŧ

H

*Штыкин М.Д. Бодруг Н.С. Щеглов М.О.*

*Остапенко А.А.*

*Разраб. Проверил Н.контр. Утв.*

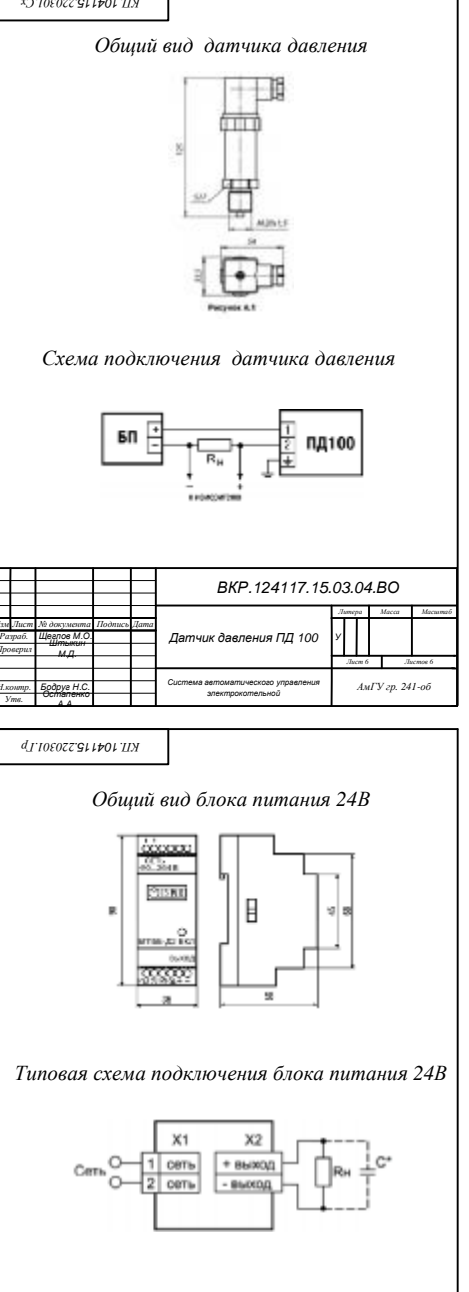

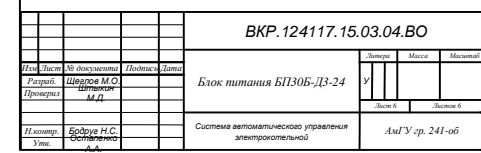